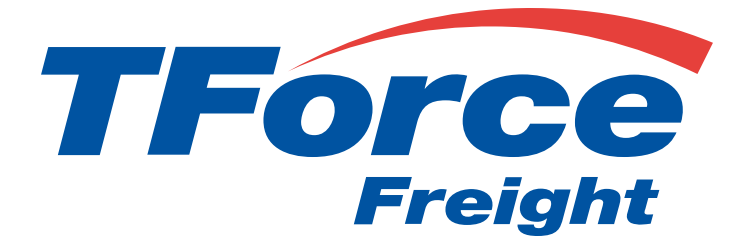

# Rating API User Manual

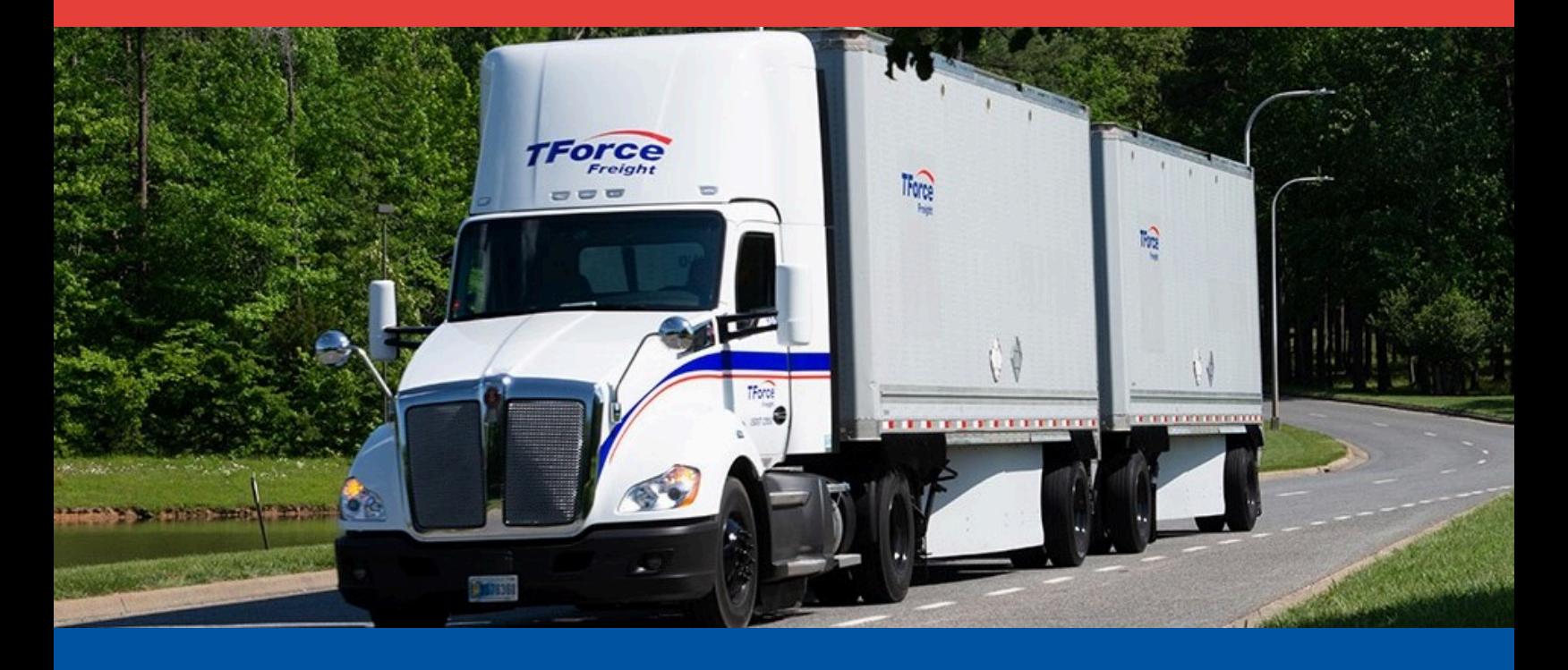

# **Rating API Manual**

# **Table of Contents**

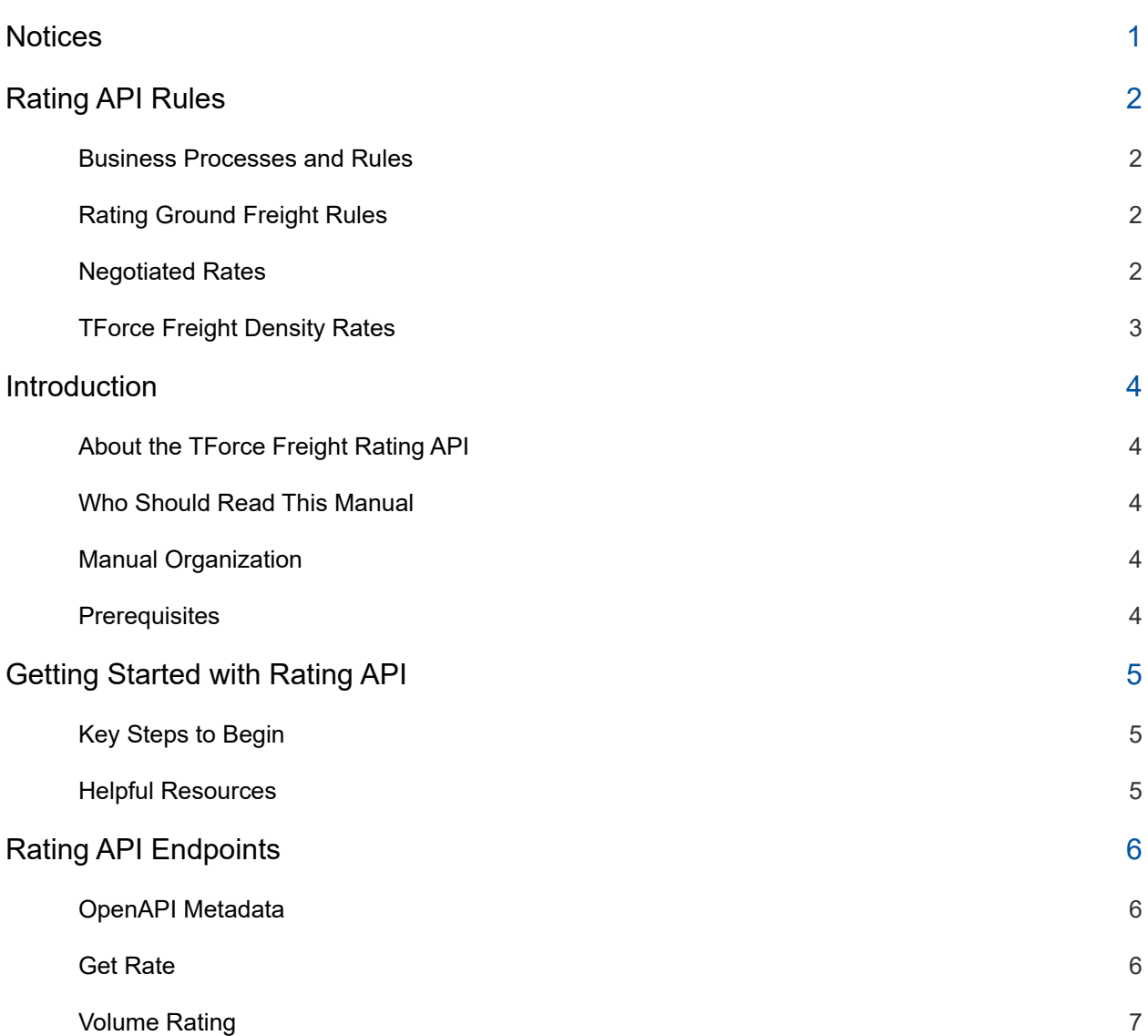

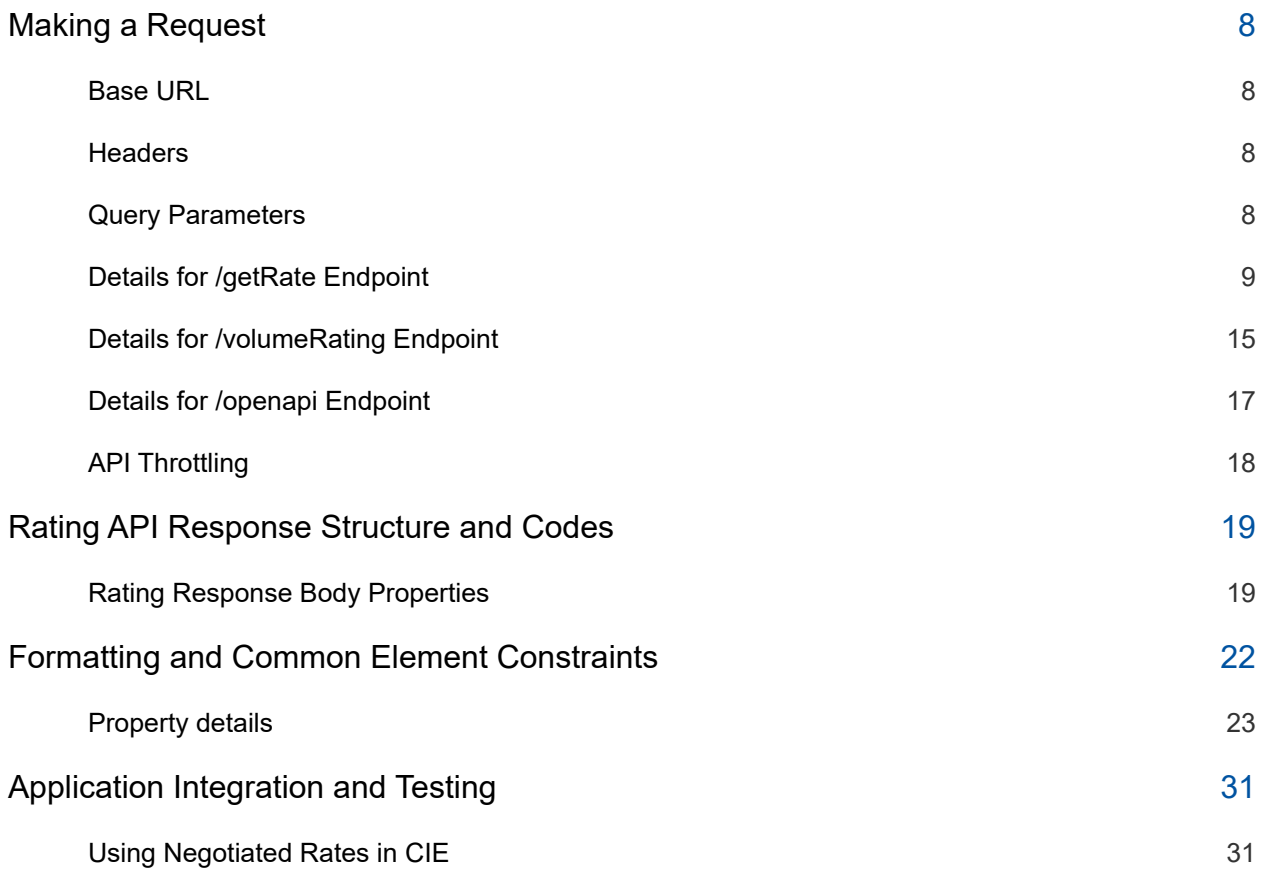

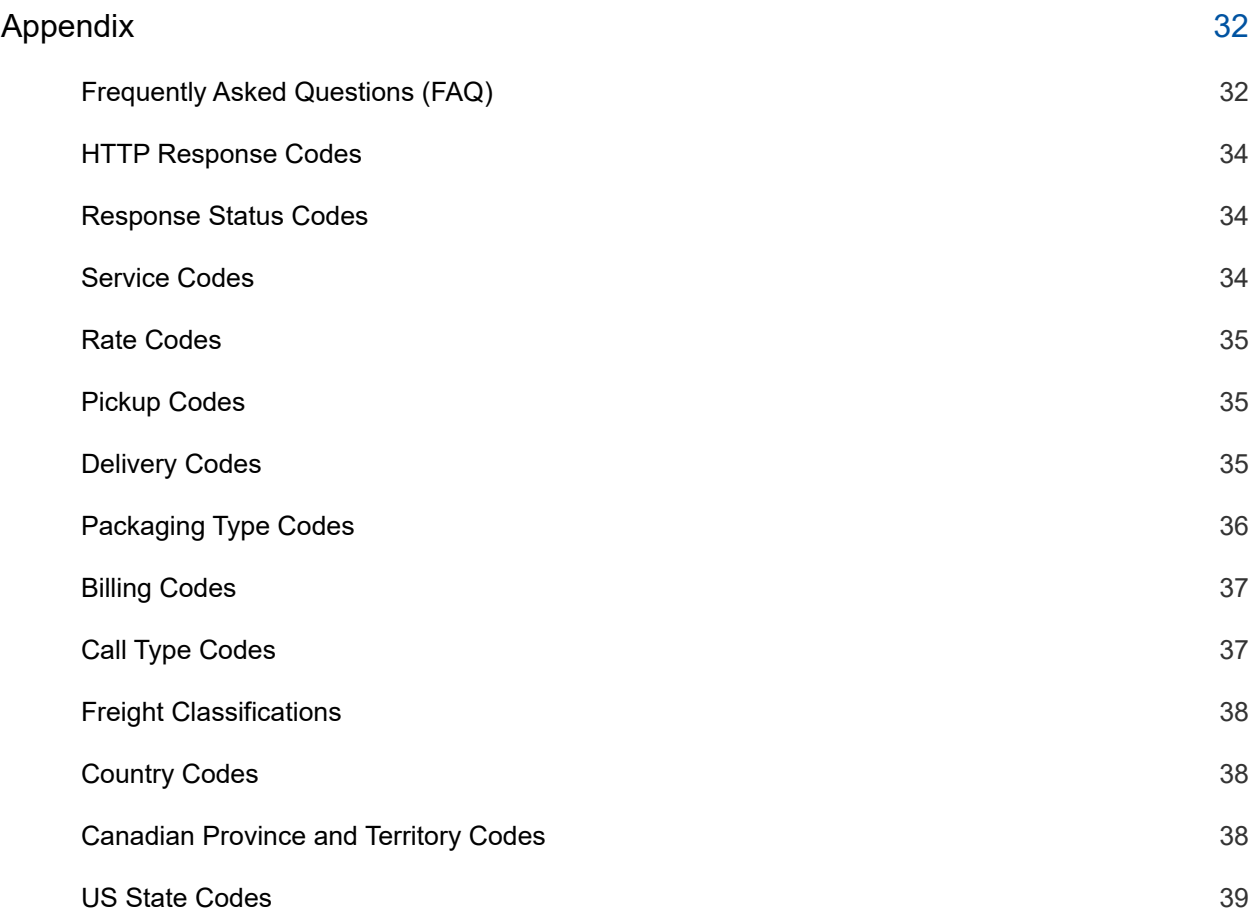

# <span id="page-4-0"></span>**Notices**

This section contains important legal and regulatory information that governs the use of TForce Freight APIs. By accessing or using the API, you agree to comply with the terms outlined in this section. Please take a moment to review the following notices before proceeding.

#### **Copyright Information**

The content and materials provided in this documentation are the property of TForce Freight and are protected by applicable copyright laws. All rights are reserved. You may use the documentation for your internal purposes related to using this TForce Freight API, but you may not reproduce, distribute, modify, or otherwise exploit the content for commercial purposes without express written consent from TForce Freight.

#### **Trademarks**

"TForce Freight" and the TForce Freight logo are trademarks or registered trademarks of TForce Freight in various jurisdictions. Other names, logos, and trademarks appearing in this documentation are the property of their respective owners.

#### **Terms of Use**

Your use of this TForce Freight API is subject to the TForce Freight Terms of Use, which can be accessed on our official website. By using the API, you acknowledge that you have read, understood, and agreed to abide by the Terms of Use.

#### **API Usage Policies**

Please note that the use of this TForce Freight API is subject to specific usage policies, which may include rate limits, acceptable use guidelines, and data usage restrictions. These policies are designed to ensure fair and responsible use of the API and to maintain the quality of service for all users. Be sure to review and adhere to these policies to avoid any disruptions to your API access.

#### **Legal Disclaimers**

The information and materials provided in this documentation are for informational purposes only and are provided "as is" without any warranties, expressed or implied. TForce Freight makes no representations or warranties regarding the accuracy, completeness, or suitability of the information contained herein. TForce Freight disclaims any liability for any errors or omissions in the documentation.

#### **Privacy Policies**

Your privacy is important to us. TForce Freight's privacy practices are outlined in our Privacy Policy, which can be accessed [here](https://www.tforcefreight.com/ltl/apps/TForceFreightPrivacyNotice) on our official website. The Privacy Policy describes how we collect, use, disclose, and safeguard your personal information in connection with the use of our services, including this API.

#### **Attribution Requirements**

If you are a third-party developer using this API to provide services to your clients, you may need to adhere to certain attribution requirements as specified by TForce Freight.

#### **Contact Information**

For inquiries related to this API, its usage, or any other matter, please contact our support team at [groundfreightapisupport@forcefreight.com.](mailto:groundfreightapisupport@tforcefreight.com)

# <span id="page-5-0"></span>**Rating API Rules**

The TForce Freight Rating API gives client applications a way to determine the rates available for a ground freight shipment. To use this service, an application sends TForce Freight details about the shipment such as its origin, destination, and contents as well as the specific TForce Freight service desired.

## <span id="page-5-1"></span>**Business Processes and Rules**

- TForce Freight expects schema as defined in the request structure i.e., no spelling or structural deviations. Elements that are not defined in the data request will result in request being rejected.
- Only users that plan to ship packages manifested, tendered, and delivered by TForce Freight can use the API.
- Any customers/developers abusing or data mining the API will have their access revoked.
- To access API documentation, users must be have a registered TForce Freight profile and be logged in.
- To access testing and production sites, users must have OAuth Credentials and be enrolled as an API End User. For more details, see our website to help you get [started](https://developer.tforcefreight.com/resources/getting-started).

## <span id="page-5-2"></span>**Rating Ground Freight Rules**

- The Rating API cannot be used to access rates or data from proprietary rate basing systems or licensed products that are not the property of TForce Freight. The Rating Ground Freight API may not be used by brokers or resellers of transportation services.
- Ground Freight does not offer void, label recovery, or return services.
- Ground Freight does not offer Paperless Invoice.
- Users must be registered with a user ID and password for TFF API portal in order to see Negotiated Rates. For additional information, refer to the TFF API portal instructions for negotiated rates guide in the Developer Kit.
- All shipping and billing locations must be included in the Ground Freight registration.
- Requests for utilizing the Rating API with data from proprietary rate basing systems or licensed products that are not the property of TFI International Inc. can only be considered after approval from the owning authority. Upon application for access to the Rating API, TForce Freight will request approval from the owning authority prior to completing the application request.
- The Rating API may only be used by brokers or resellers of transportation services with a current and active TForce Freight agreement/partnership. The Shipping and Pickup APIs are the products of TForce Freight and are available to all customers.

### <span id="page-5-3"></span>**Negotiated Rates**

To view negotiated rates for Ground Freight rates please contact your Account Executive.

Users must be registered with a user ID and password for the Developer Portal and have an approved TForce Freight Account Number to see Negotiated Rates.

# <span id="page-6-0"></span>**TForce Freight Density Rates**

TForce Freight Rates, Density Based Rating (DBR), provide a new rating method based on dimensional weight for the TForce Freight Less Than Truckload (LTL) and UPS® Ground with Freight Pricing\* (GFP) customers who ship using the Shipping API – Ground.

**Note:** \*TForce Freight is an authorized reseller of UPS® Ground with Freight Pricing but is not authorized to resell any other services offered by United Parcel Service, Inc. or its affiliates.

# <span id="page-7-0"></span>**Introduction**

Welcome to the TForce Freight Rating API Manual. This comprehensive guide is designed to assist developers use the TForce Freight Rating API to access and calculate shipping rates. Whether you are building applications to enhance customer experience or streamline internal operations, this manual will provide you with the knowledge to seamlessly integrate with TForce Freight's rating services.

# <span id="page-7-1"></span>**About the TForce Freight Rating API**

The TForce Freight Rating API offers a powerful set of endpoints that allow you to retrieve detailed shipping rates based on various parameters such as shipment size, weight, and destination. By integrating our API into your applications, you can provide your users with precise and real-time shipping rate calculations.

## <span id="page-7-2"></span>**Who Should Read This Manual**

This manual is intended for developers, software engineers, and technical teams who are responsible for integrating the TForce Freight Rating API into their applications. Whether you are new to APIs or an experienced developer, this guide will provide you with the necessary information to get started and make the most out of TForce Freight's rating capabilities.

## <span id="page-7-3"></span>**Manual Organization**

To help you navigate this manual, we've outlined the following sections that cover different aspects of the TForce Freight Rating API:

- Notices: Important legal and disclaimer information.
- Introduction: An overview of the manual's purpose and organization.
- Getting Started with the TForce Freight Rating API: Guidelines on accessing the API, including authentication, base URLs, and versioning.
- Rating API Endpoints: A detailed exploration of the available rating endpoints, their specific functions, and guidelines for effective utilization.
- Request and Response Format: Information about the structure of API requests and responses, including headers, URL formats, and data formats.
- Integration and Testing Guidelines: Recommendations for testing your integration, including a testing environment, sample data, and rate limiting considerations.
- Appendix: Additional resources, including error codes, enumerations, and additional reference materials.

## <span id="page-7-4"></span>**Prerequisites**

Before you proceed, it's recommended that you have a basic understanding of HTTP, API concepts, and a programming language you intend to use for API integration. Additionally, you should have an active TForce Freight developer account and the necessary credential approval to access the API endpoints.

Please reach out to the **TForce Freight API [support](mailto:groundfreightapisupport@tforcefreight.com) team** if you have any questions or need assistance during the integration process.

# <span id="page-8-0"></span>**Getting Started with Rating API**

TForce Freight APIs allow for seamless third-party integrations, enabling TForce Freight customers to enroll their accounts with your application and access/update their account information.

# <span id="page-8-1"></span>**Key Steps to Begin**

The following is a high level overview of the client registration and authorization process:

- 1. **User Onboarding**: Users can sign up for a new TForce Freight account or log into an existing one. Once enrolled, they'll grant consent for your application to access their TForce Freight account data. This process is managed by the TForce Freight Customer Identity and Access Management (CIAM) platform.
- 2. **Configuring Your Application**: Visit your developer portal profile to configure your application settings:
	- $\circ$  Set up your application's display information (e.g., logo, display name, home page URL).
	- Provide a webhook URL for receiving events from the TForce Freight API.
	- Manage your OAuth client secrets for secure exchanges.
- 3. **Handling Webhook Events**: Upon user consent, an event (UserOnboardedEvent) will be dispatched to your configured webhook. This event contains essential information about the onboarded user, which you can use to make further requests to the TForce Freight Tracking API.
- 4. **Token Management**: Use the provided JSON Web Token (JWT) from the UserOnboardedEvent to retrieve access and refresh tokens from the TForce Freight CIAM platform. These tokens are essential for accessing user data through the API.
- 5. **Accessing the API**: With a valid token, you can then access the TForce Freight API to retrieve or update the onboarded user's data.
- 6. **Recovering Access Rights**: If tokens expire, users will need to reaffirm their consent. To streamline this process, consider implementing a mechanism to refresh tokens before they expire.

### <span id="page-8-2"></span>**Helpful Resources**

For more detailed and technical guides on integrating with the TForce Freight API, visit the [TForce](https://developer.tforcefreight.com/) Freight [Developer](https://developer.tforcefreight.com/) Portal and see our resource pages.

Additional references:

- Microsoft identity platform and OAuth 2.0 [On-Behalf-Of](https://learn.microsoft.com/en-us/entra/identity-platform/v2-oauth2-on-behalf-of-flow) flow
- Overview of the Microsoft [Authentication](https://learn.microsoft.com/en-us/entra/identity-platform/msal-overview) Library (MSAL)
- [CloudEvents](https://cloudevents.io/)

# <span id="page-9-0"></span>**Rating API Endpoints**

The TForce Freight Rating API offers endpoints for calculating shipping rates based on various parameters like service options, shipment details, and commodities. This section provides an overview of the main endpoints available for use.

This overview highlights the key rating endpoints offered by the TForce Freight Rating API. Each endpoint serves a specific purpose, providing different ways to calculate and retrieve rate information. Detailed information on utilizing these endpoints can be found throughout this manual.

# <span id="page-9-1"></span>**OpenAPI Metadata**

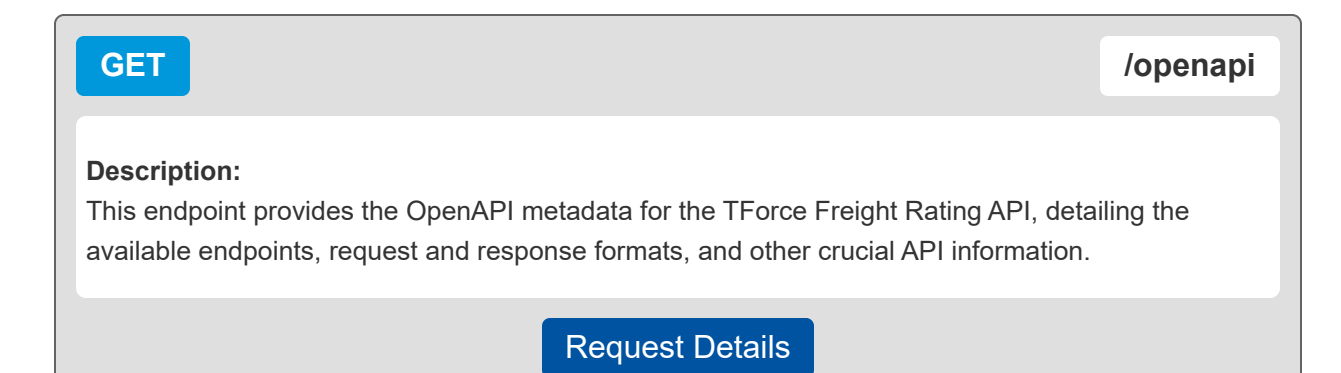

# <span id="page-9-2"></span>**Get Rate**

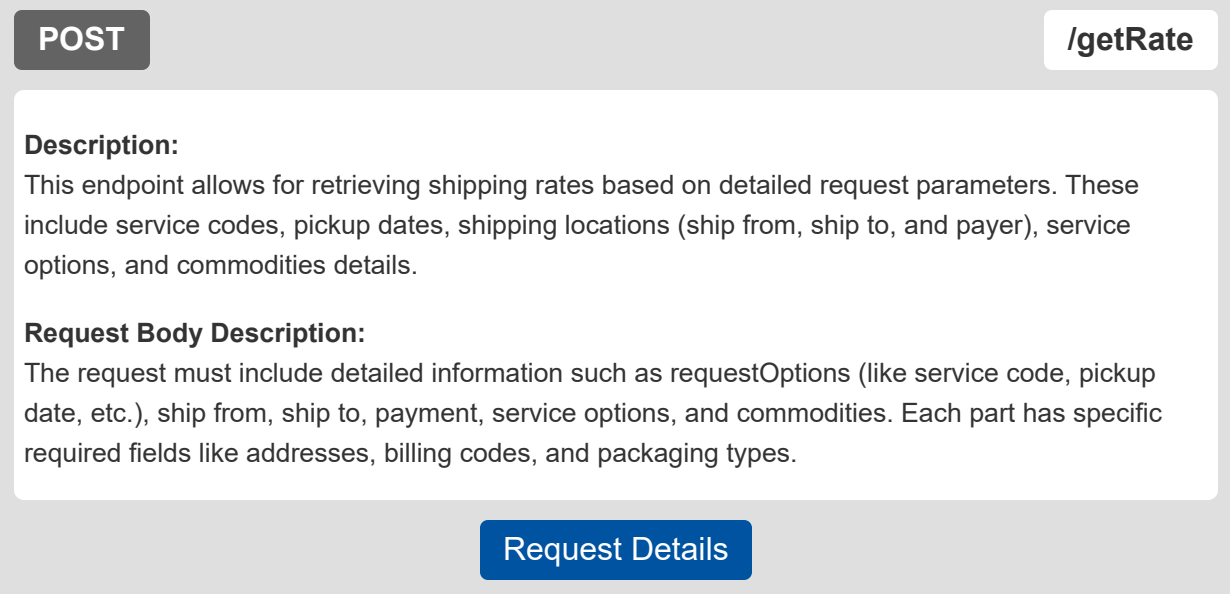

# <span id="page-10-0"></span>**Volume Rating**

#### **POST /volumeRating**

#### **Description:**

The Volume Rating endpoint is designed for obtaining shipping rates for large-volume or less-thantruckload (LTL) freight shipments. It caters to scenarios where the shipment size is substantial and requires special handling or rate calculation.

#### **Request Body Description:**

The request must encompass details such as requestOptions (like service code and pickup date), shipFrom and shipTo addresses, serviceOptions, and commodity details (linear feet, weight, etc.). This endpoint is particularly relevant for larger shipments where the total volume and weight significantly influence the rate estimation.

[Request Details](#page-18-0)

# <span id="page-11-0"></span>**Making a Request**

This section focuses on the specifics of making a request to the TForce Freight Rating API, including required headers, parameters, and the format of the request body.

# <span id="page-11-1"></span>**Base URL**

The following URL allows you to access the TForce Freight Rating API Endpoints:

**Production**

**https://api.tforcefreight.com/rating**

# <span id="page-11-2"></span>**Headers**

Below is a table of the headers supported and required by the API:

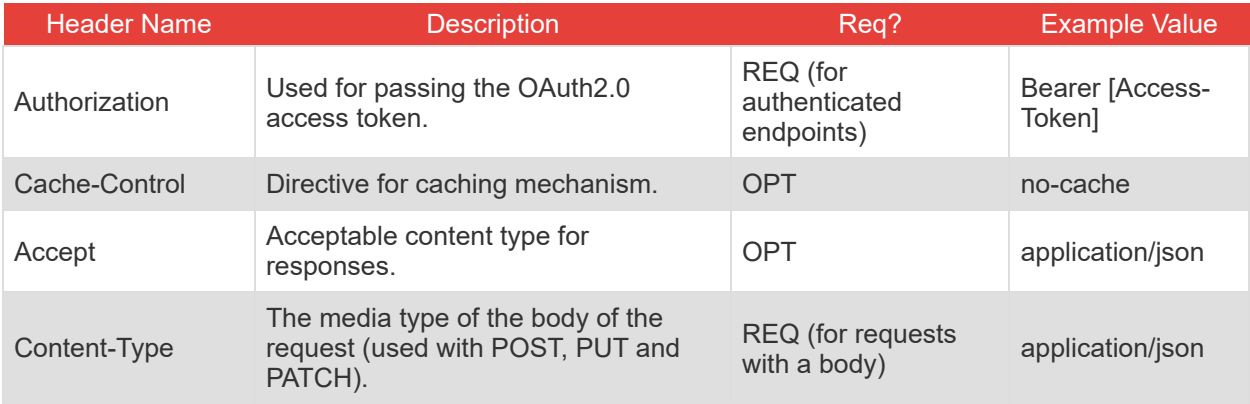

### <span id="page-11-3"></span>**Query Parameters**

Below is a table of the query parameters supported by the API:

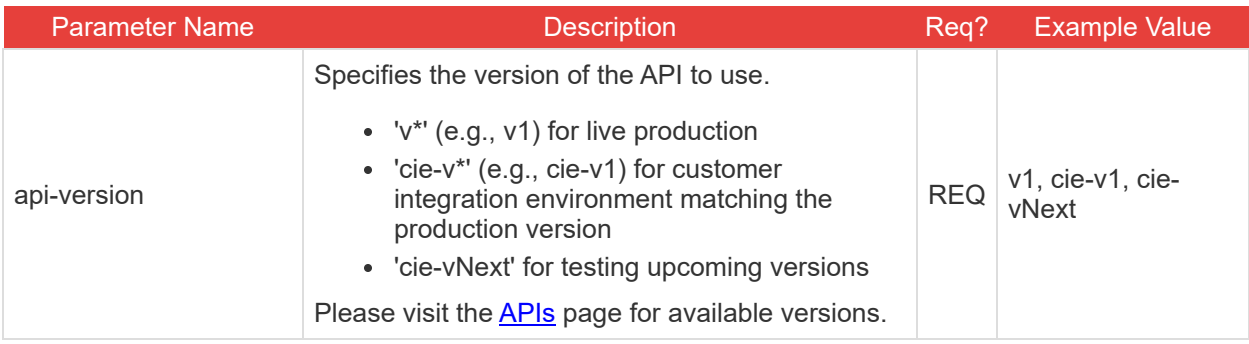

**Note:** It is critical to understand the way versioning is handled through query parameters. Review the section on testing [environments](#page-34-0) for an example of the version query parameter in use.

# <span id="page-12-0"></span>**Details for /getRate Endpoint**

This endpoint allows for retrieving shipping rates based on various parameters.

#### **Request Body Properties**

The request body must include detailed information such as requestOptions (service code, pickup date, etc.), shipFrom, shipTo, payment, serviceOptions, and commodities.

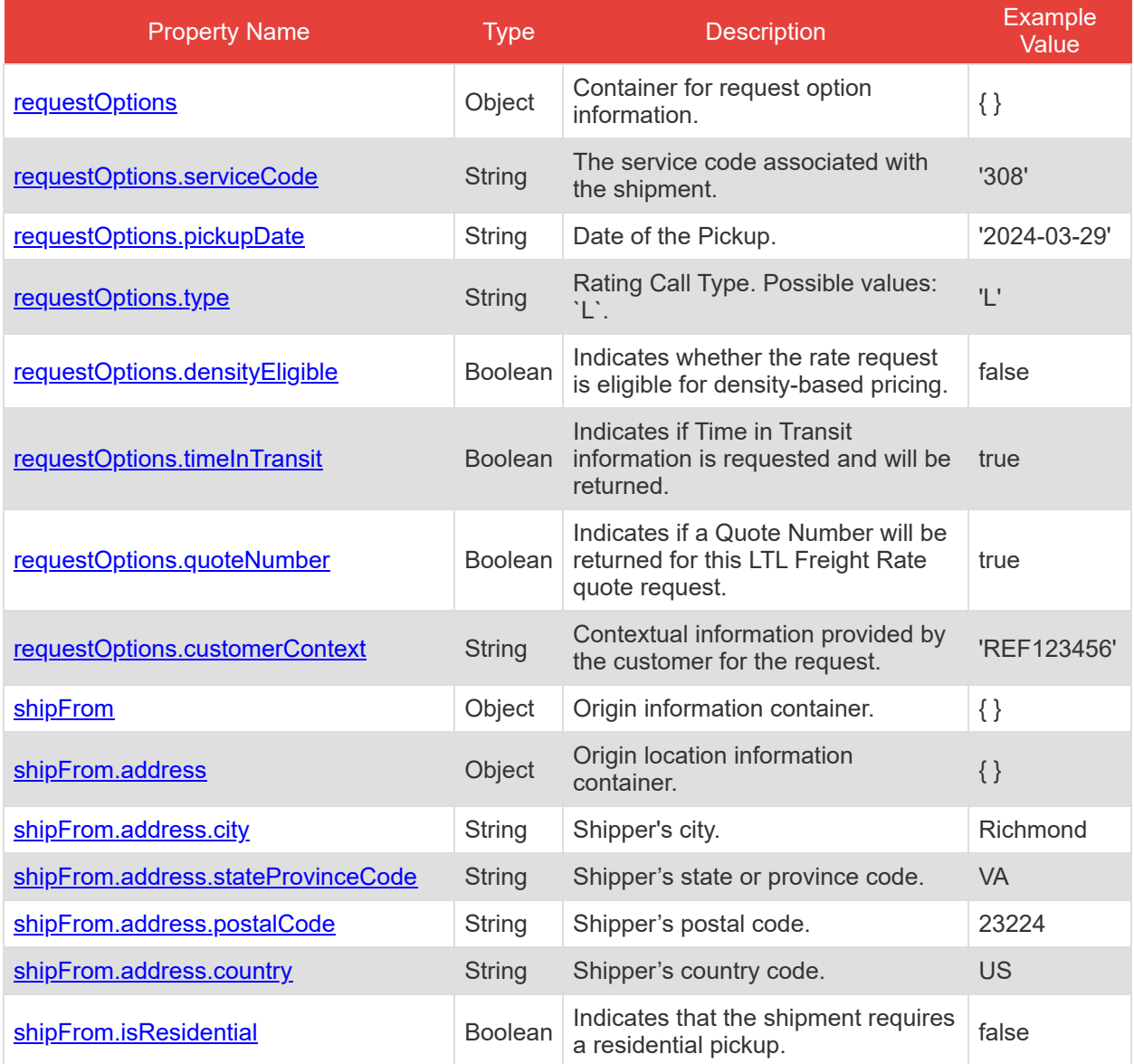

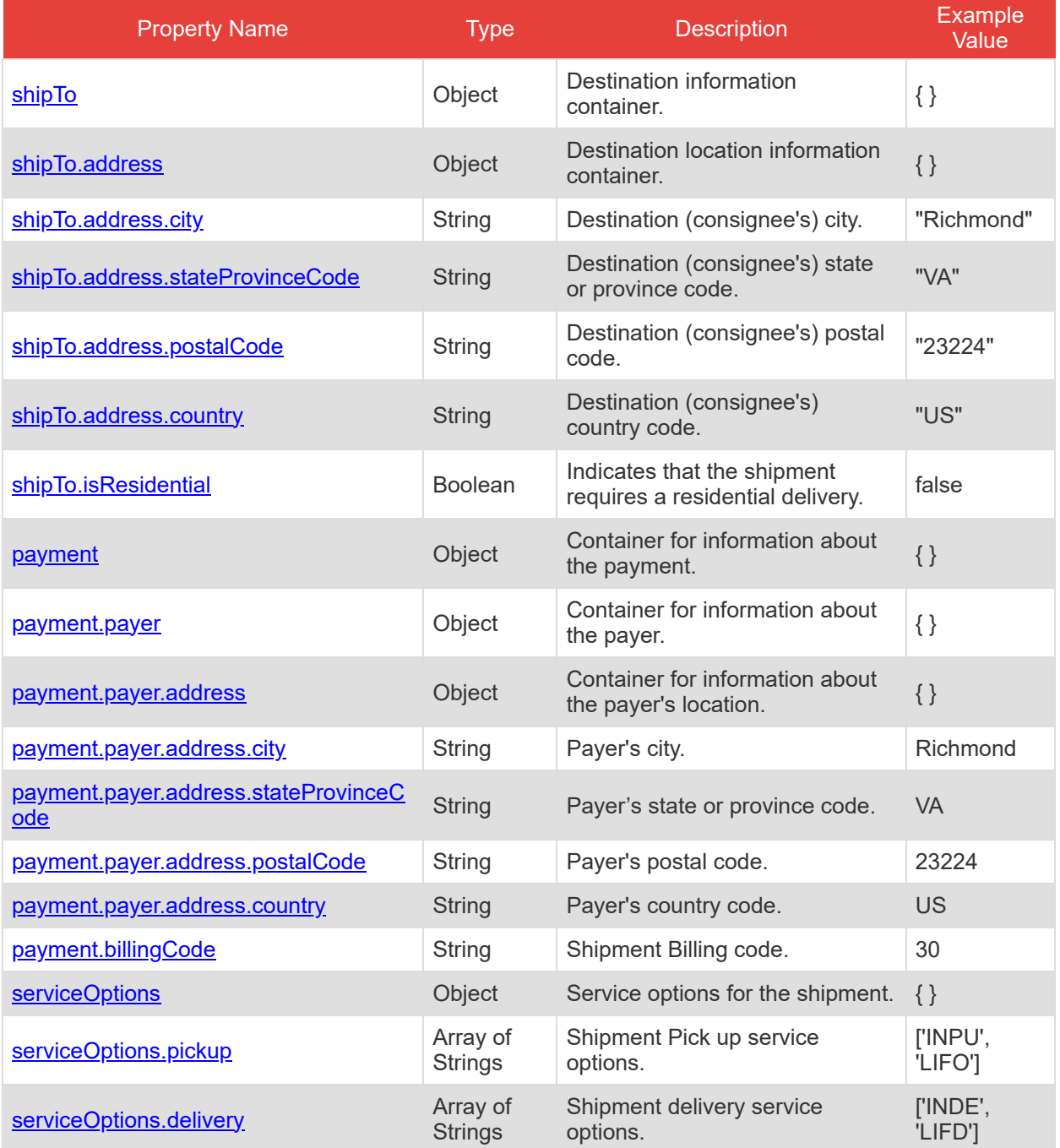

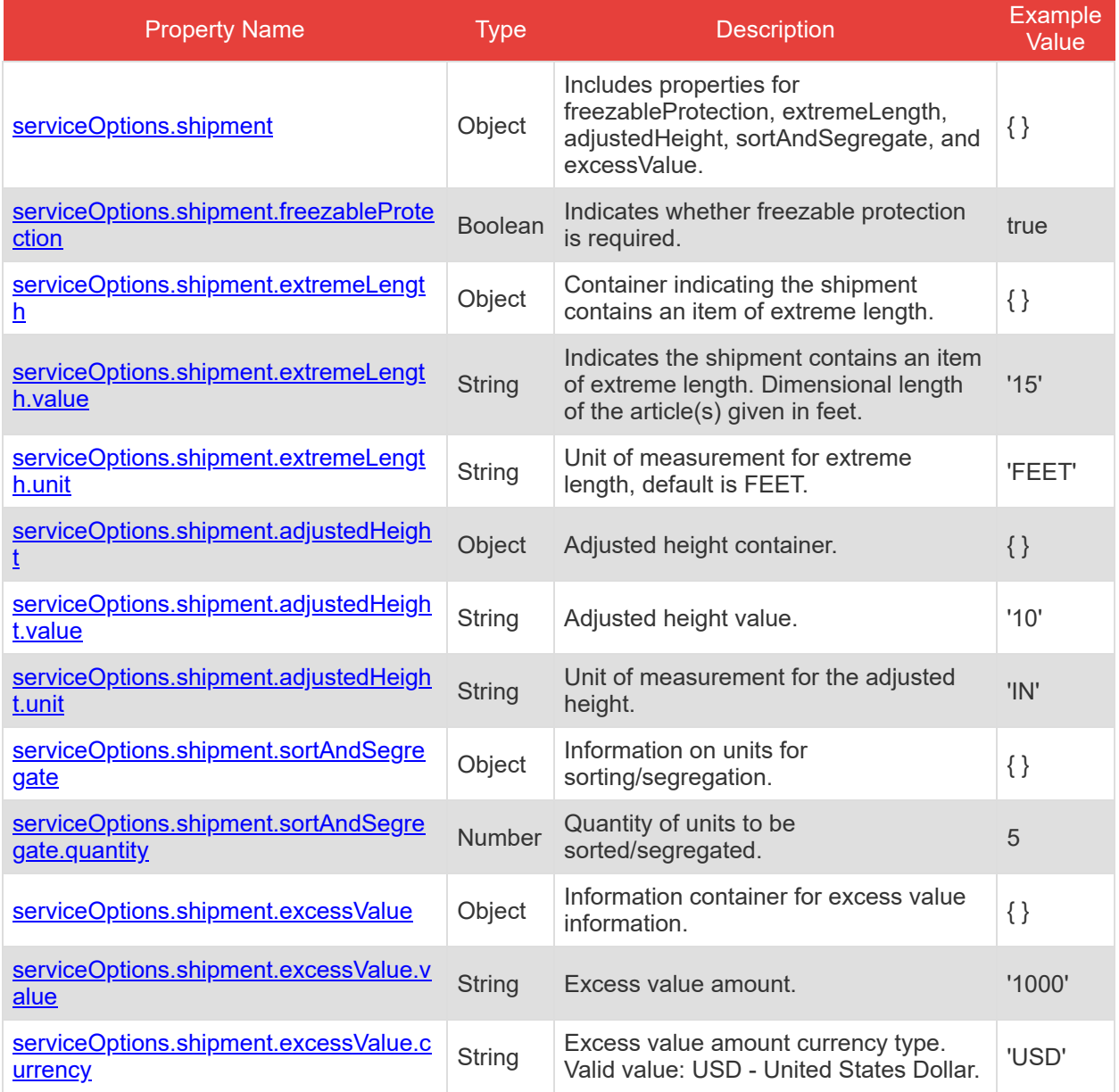

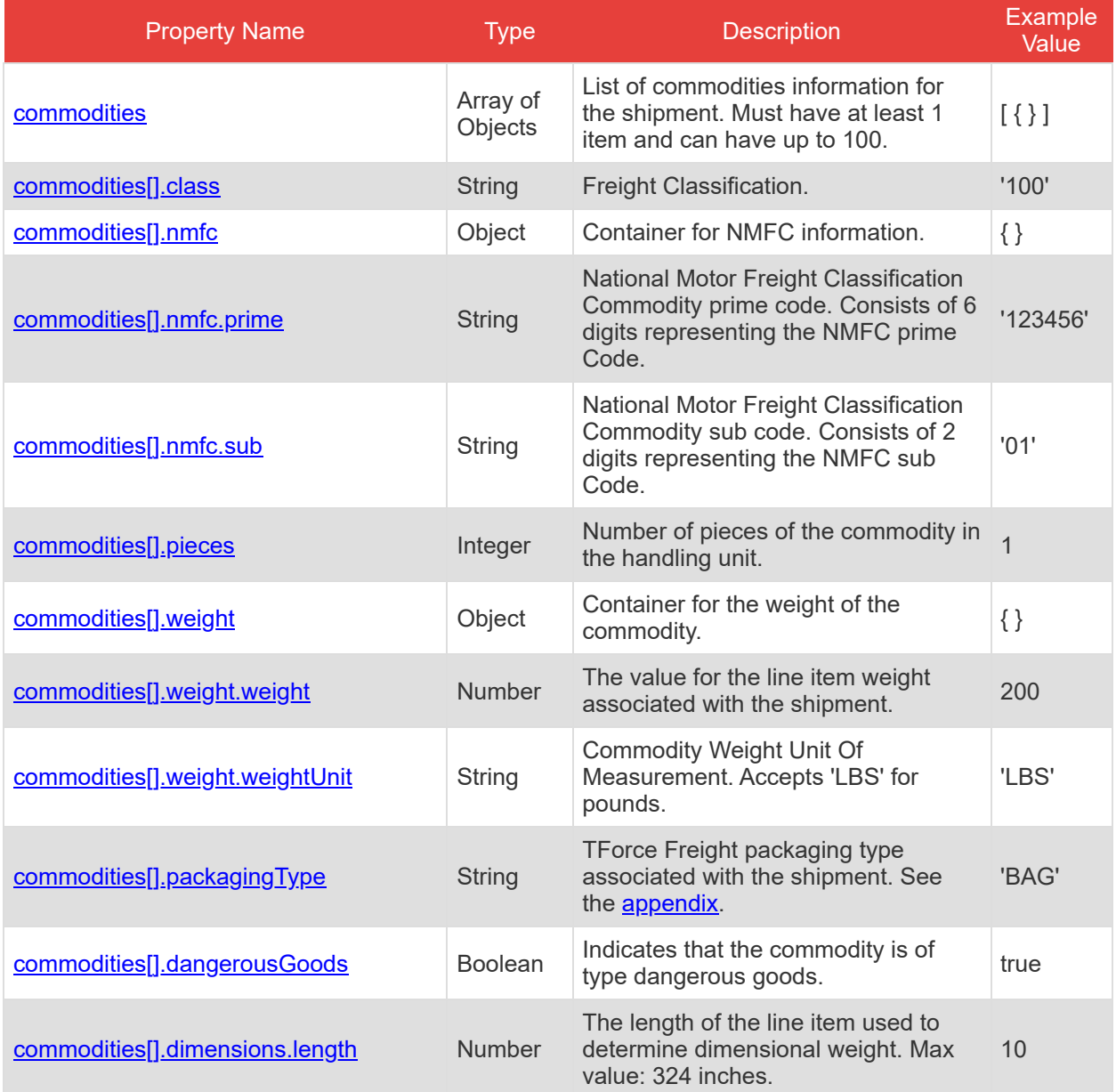

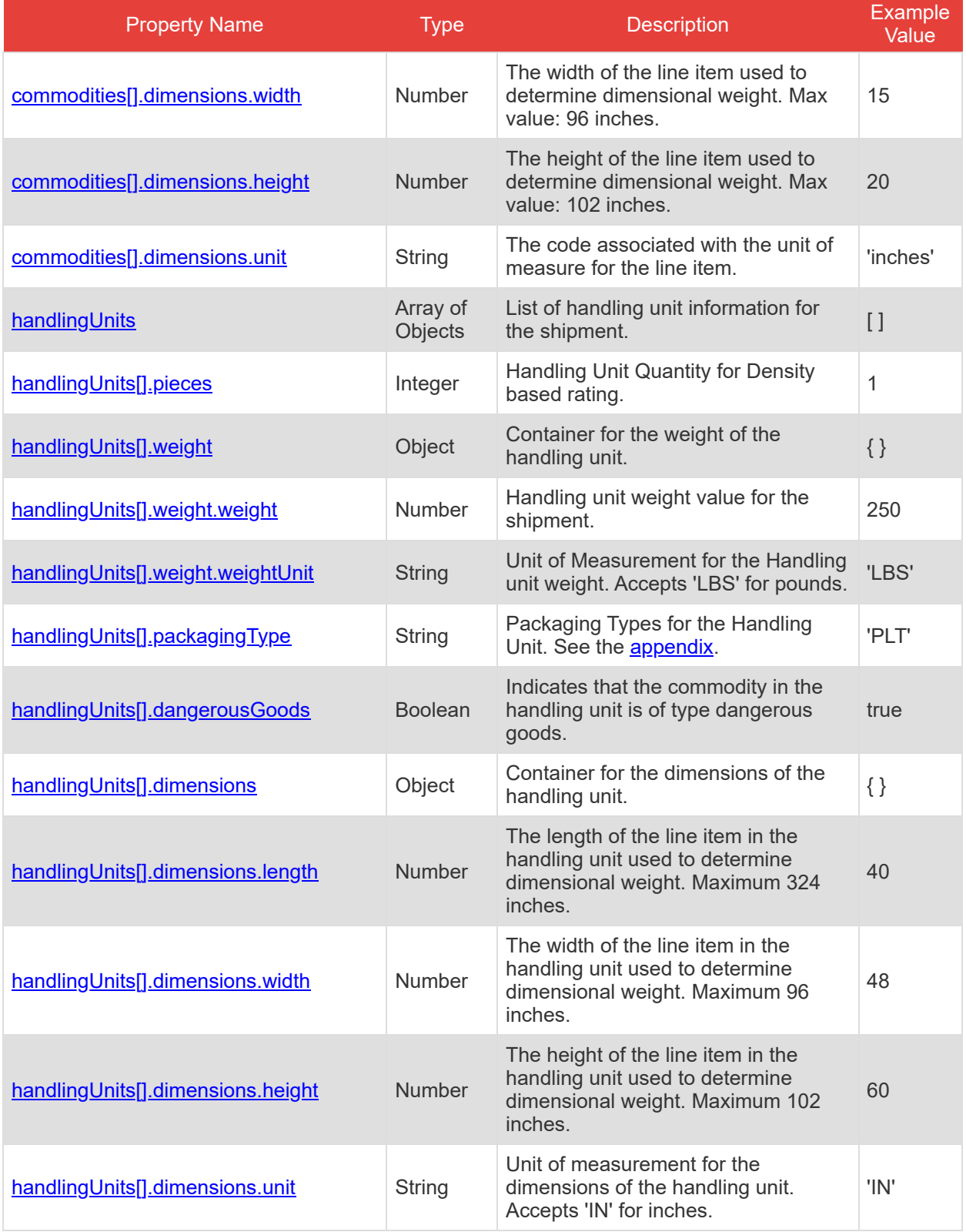

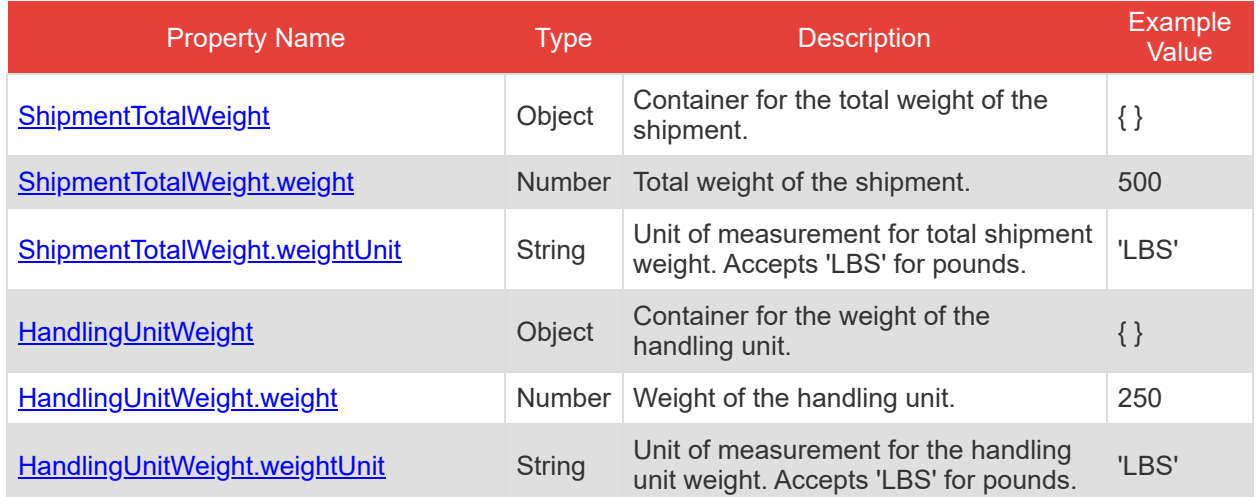

# <span id="page-18-0"></span>**Details for /volumeRating Endpoint**

This endpoint allows for retrieving shipping rates on large volumes.

#### **Request Body Properties**

The request body must include detailed information such as requestOptions (service code, pickup date, etc.), shipFrom, shipTo, payment, serviceOptions, and commodities.

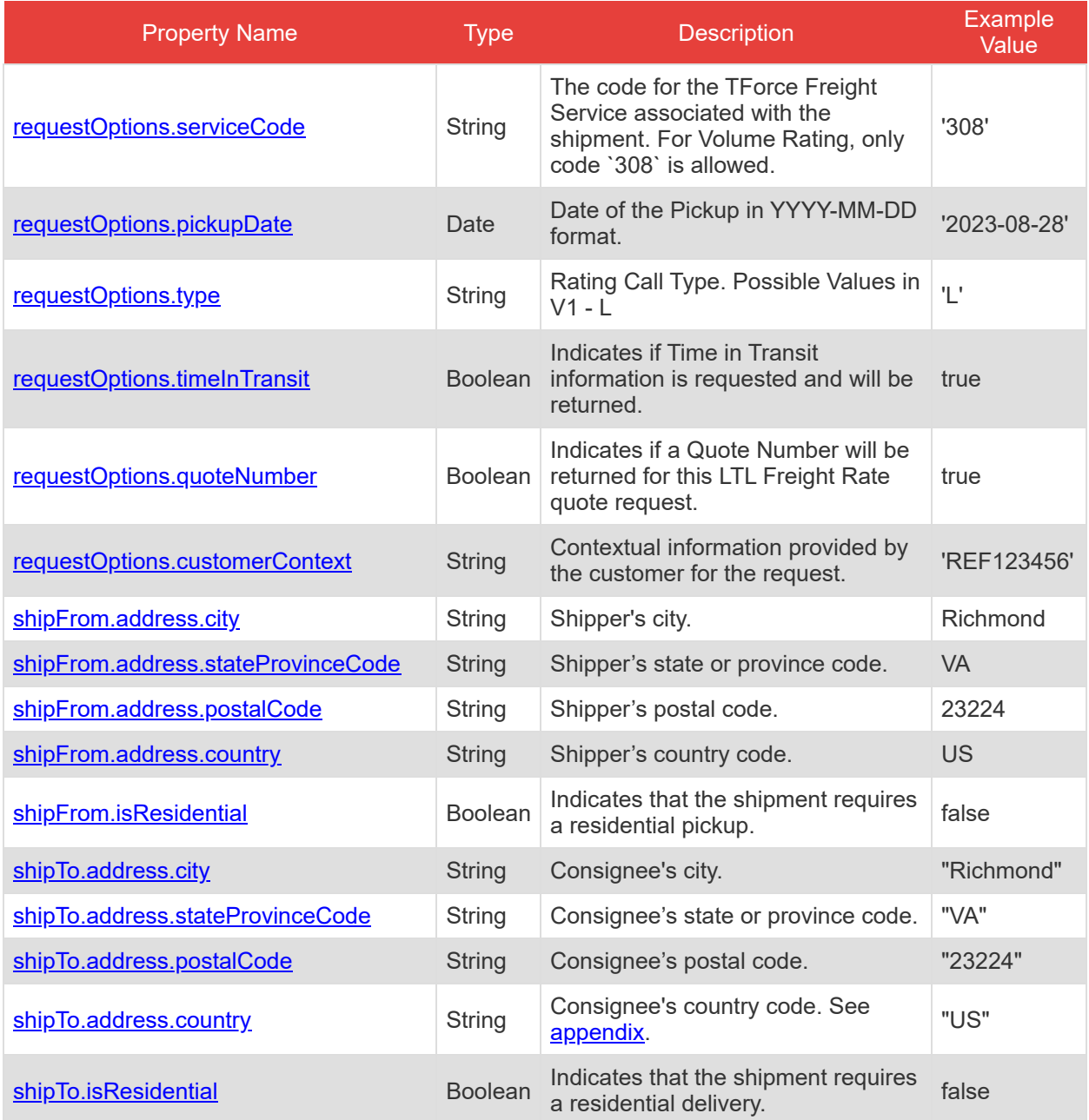

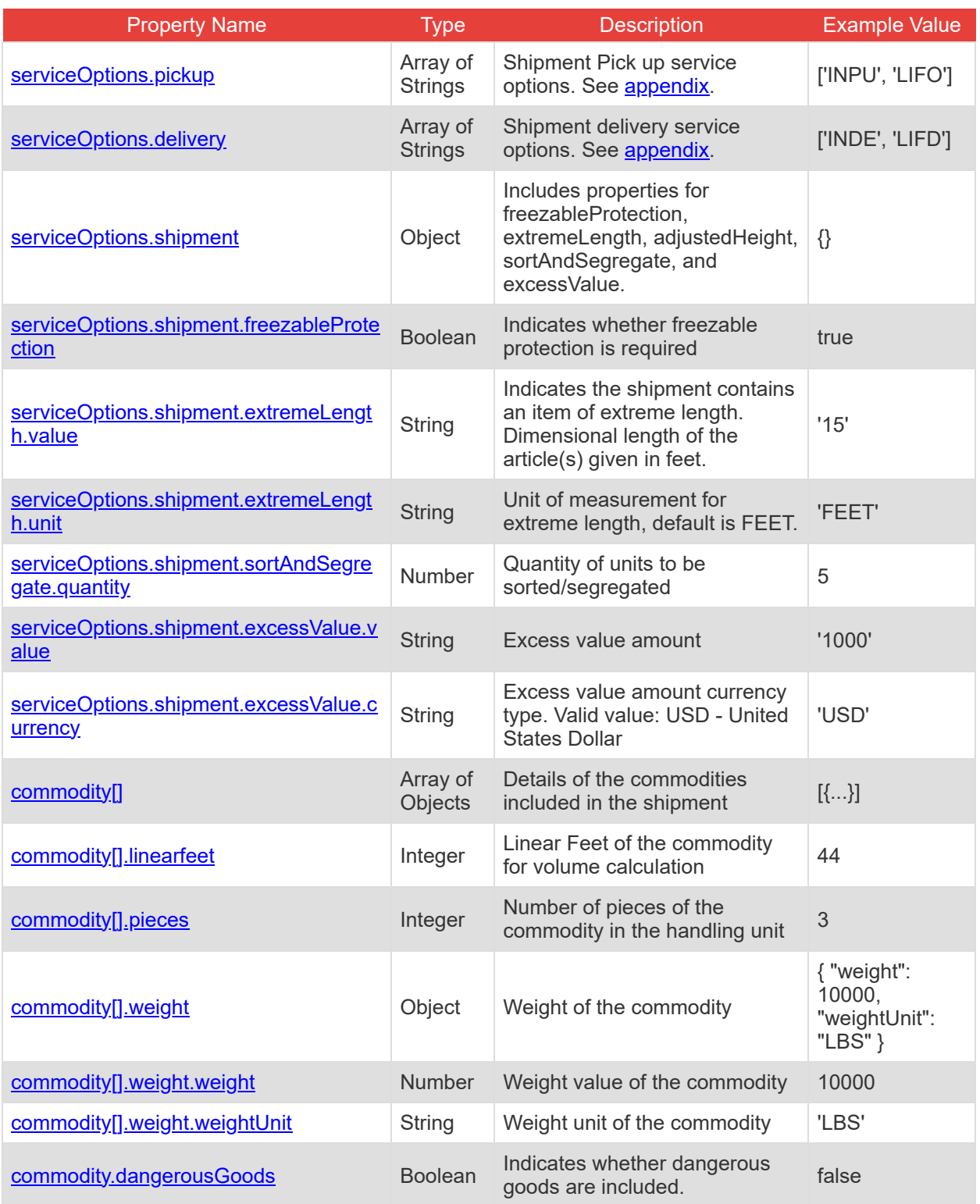

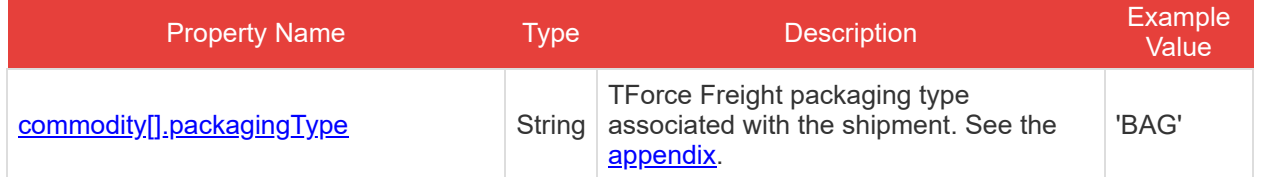

# <span id="page-20-0"></span>**Details for /openapi Endpoint**

This endpoint provides the OpenAPI metadata for the Rating API and does not require a request body, specific headers, or parameters.

# <span id="page-21-0"></span>**API Throttling**

TForce Freight APIs implement throttling mechanisms to ensure equitable distribution of resources among all users and to safeguard the system's stability and reliability. This section clarifies the different throttling policies in place.

**Note:** Customer Integration Environment (CIE) endpoints and Production endpoints maintain separate throttling counters. Reaching a limit in one environment won't impact your request allowance in the other.

#### **Rate Limiting**

Our system implements rate limiting when a large volume of requests is received in a short time frame. This limiting helps balance server load and maintain consistent performance even during traffic spikes.

• Renewal Time: 60 seconds.

High request volumes may result in a 429 error response. This indicates that there's a temporary hold on requests to ensure optimal experience for all users. The rate limit resets after 60 seconds.

#### **Quota Limiting**

Different from rate limiting, quota limiting controls the number of requests an individual user can send over an extended period. Quota limiting ensures no single user overwhelms the system. Each user has a generous request allowance for this time frame.

• Renewal Time: 300 seconds.

Crossing the quota limit threshold will trigger a 403 error response for the user who exceeded the limit. This error is exclusive to the user who has exceeded their quota, and normal access is restored after 300 seconds.

#### **Summary of Throttle Limits**

The following table summarizes the different throttling limits.

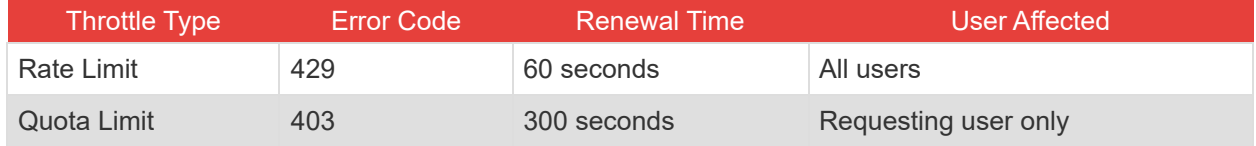

#### **Recommendations**

The following recommendations will help you manage your API requests to minimize throttling.

- Continuously monitor your API usage.
- If you receive a 429 or 403 response, consider implementing a method like exponential back-off for your requests. Wait for the specified renewal time before sending another batch of requests.
- Review the HTTP header of our responses. It can offer insights about your current usage relative to potential limits.

# <span id="page-22-0"></span>**Rating API Response Structure and Codes**

The following section details the various codes and responses you may receive from the Rating API.

# <span id="page-22-1"></span>**Rating Response Body Properties**

These tables summarize and describe the different response body properties you may encounter.

#### **Understanding These Tables**

These tables represent nested JSON structures using dots to denote parent structures.

```
For example, consider the following field from our table:
summary.responseStatus.code
This corresponds to the nested structure in the JSON response:
{
    "summary": {
         "responseStatus": {
              "code": "OK"
         }
    }
}
                                                                In the response, the
                                                                code
                                                                is nested within
                                                                responseStatus
                                                                which itself is nested within
                                                                summary
                                                                Hence, the dot notation
                                                                summary.responseStatus.code
```
#### **Rating Response Properties**

The response properties are the same for both GetRate and VolumeRating endpoints

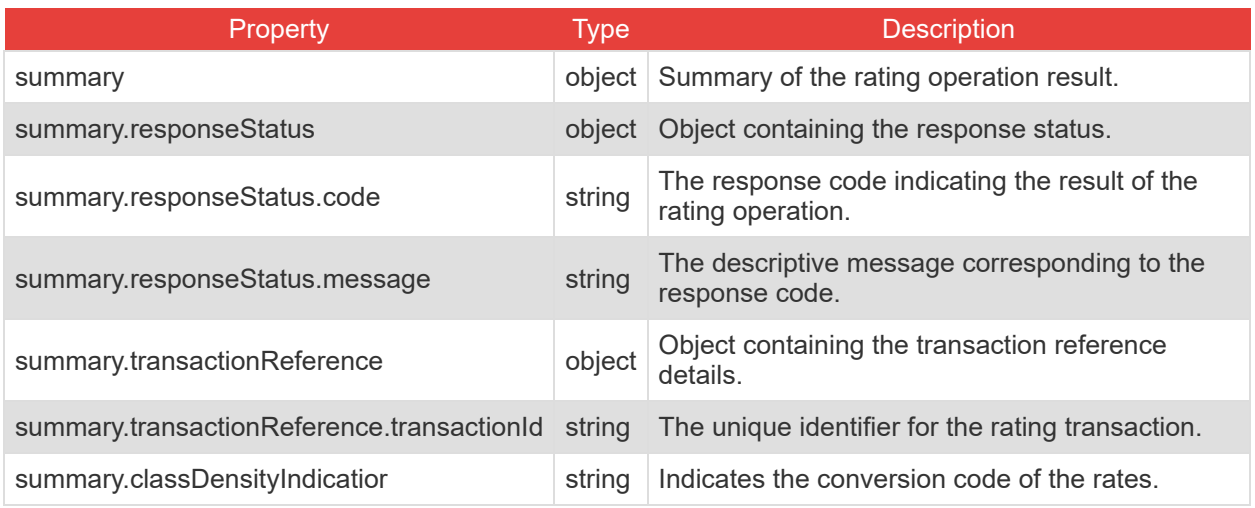

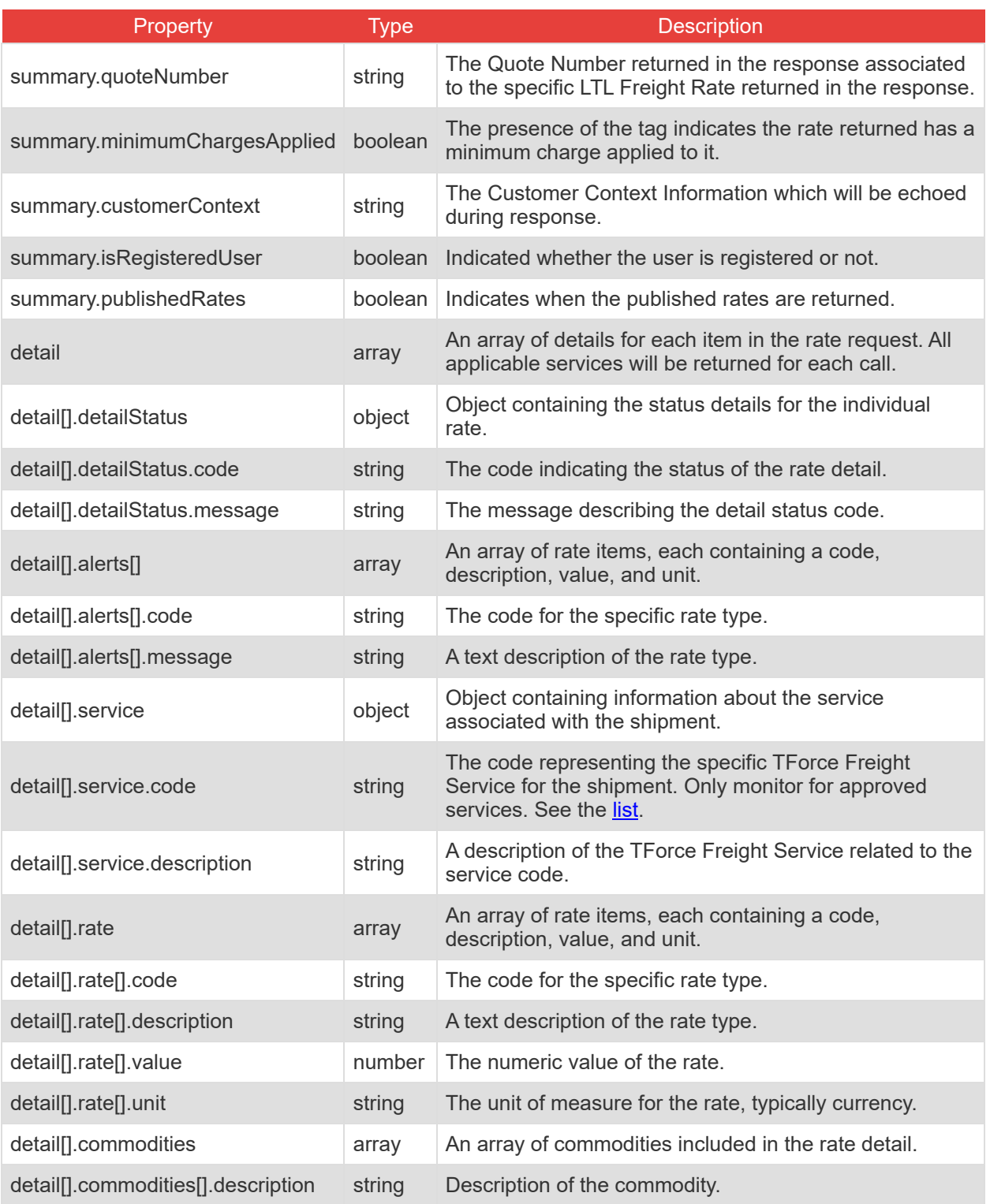

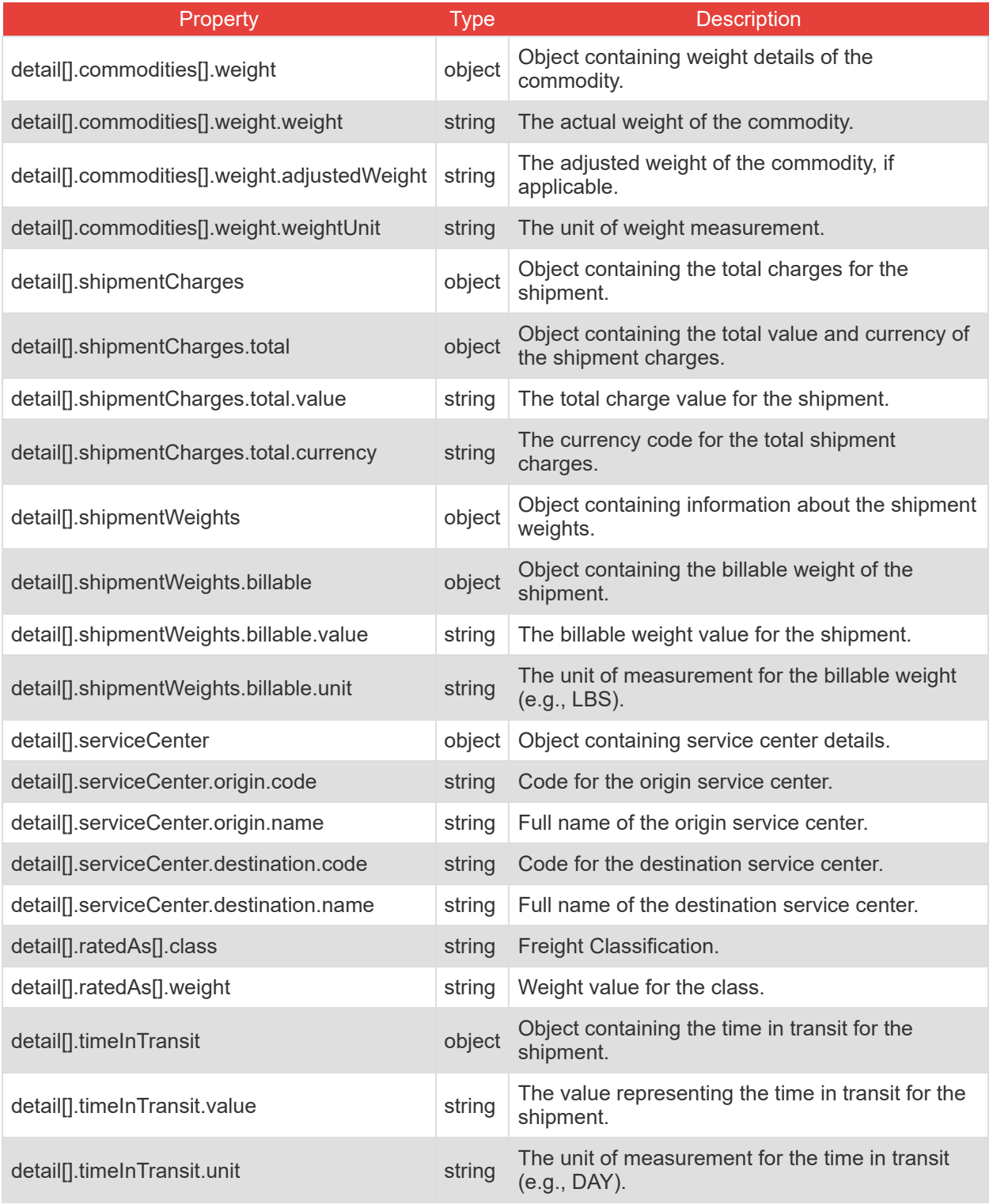

# <span id="page-25-0"></span>**Formatting and Common Element Constraints**

Understanding the constraints on data elements is crucial when integrating with the TForce Freight Rating API. This section outlines common element constraints specific to this API.

#### **Data Types**

The Rating API utilizes various data types, including:

- **String:** Used for textual data such as names, email addresses, codes, and other descriptive information.
- **Integer:** Represents numeric values without decimals, used for properties like pieces and weight.
- <span id="page-25-2"></span>**Boolean:** Indicates true/false values.
- **Array:** A collection of elements, often used for lists like 'service options' and 'email notifications'.
- **Object:** Represents complex data structures that can contain multiple properties.

#### **Value Constraints**

Certain elements have specific constraints. For example:

**Service Code:** Must be one of the specified enumeration values (e.g., '308', '309').

Review the appendix and property tables for additional enumerations.

#### **Length and Format Constraints**

Some string values have specific formats or patterns they must adhere to.

<span id="page-25-1"></span>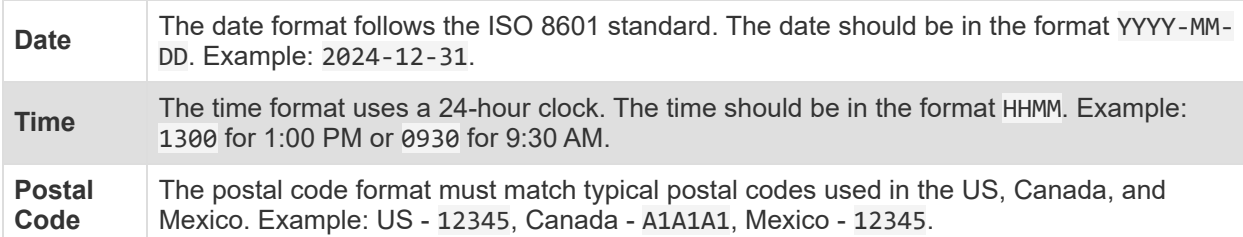

<span id="page-25-3"></span>Also note:

- **Weight Unit:** Must be a valid unit (e.g., 'LBS' for pounds).
- **Dimensional Units:** Length, width, and height units must be consistent and valid (e.g., 'inches', 'feet').

**Note:** Adhering to these constraints is essential for successful API requests. Ensure that your requests conform to these guidelines for effective integration with the TForce Freight Rating API.  $\overline{a}$ 

# <span id="page-26-0"></span>**Property details**

The following section details constraints for each property.

**Note:** The "Req" field denotes whether each property is required (Yes), conditionally required (Con), or optional (Opt). Required properties must always be included in requests. Conditionally required properties must be included if their parent property is included. Optional properties can either be included or excluded in your requests.

#### **Details for /getRate requests**

<span id="page-26-12"></span><span id="page-26-11"></span><span id="page-26-10"></span><span id="page-26-9"></span><span id="page-26-8"></span><span id="page-26-7"></span><span id="page-26-6"></span><span id="page-26-5"></span><span id="page-26-4"></span><span id="page-26-3"></span><span id="page-26-2"></span><span id="page-26-1"></span>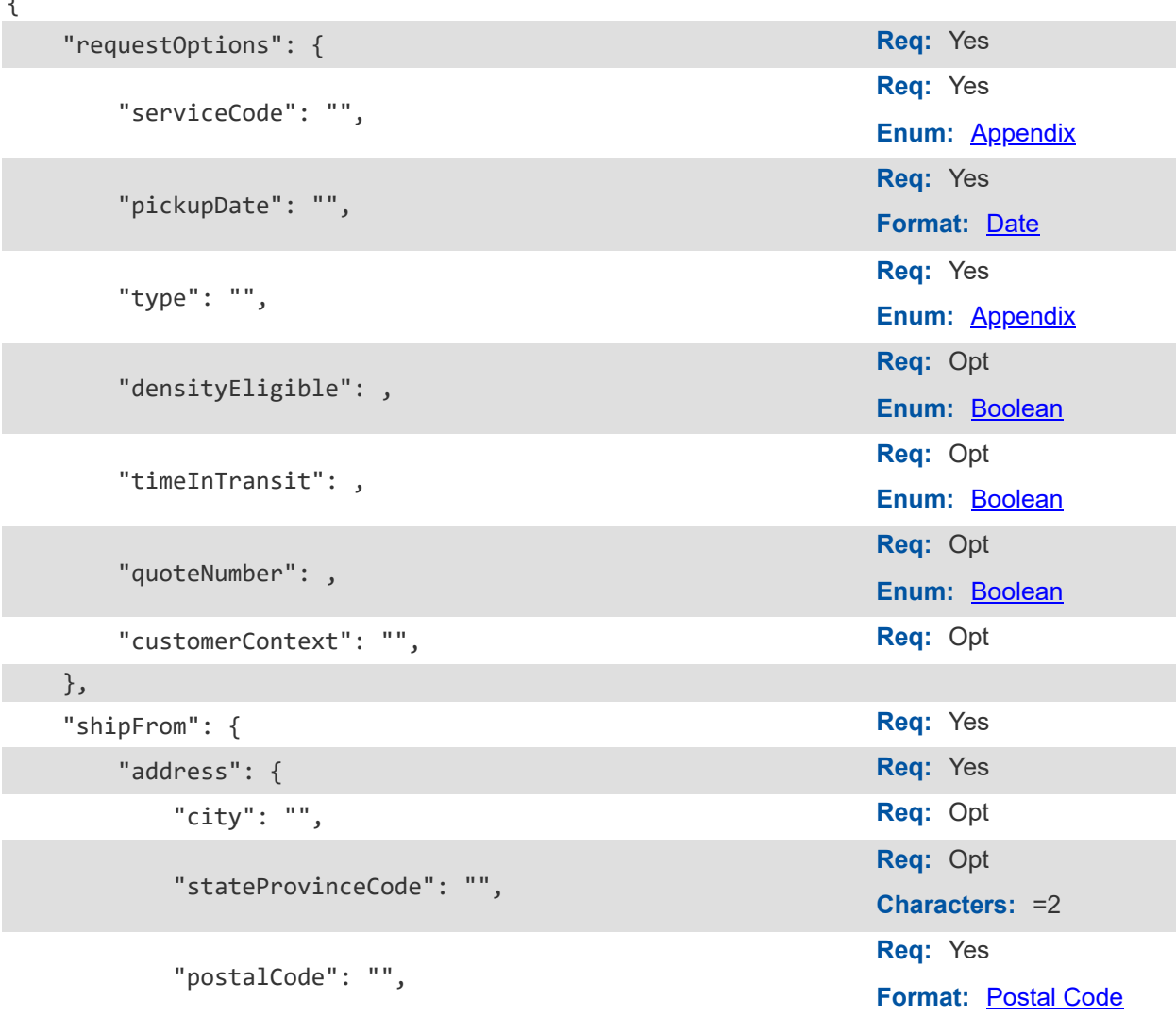

<span id="page-27-16"></span><span id="page-27-15"></span><span id="page-27-14"></span><span id="page-27-13"></span><span id="page-27-12"></span><span id="page-27-11"></span><span id="page-27-10"></span><span id="page-27-9"></span><span id="page-27-8"></span><span id="page-27-7"></span><span id="page-27-6"></span><span id="page-27-5"></span><span id="page-27-4"></span><span id="page-27-3"></span><span id="page-27-2"></span><span id="page-27-1"></span><span id="page-27-0"></span>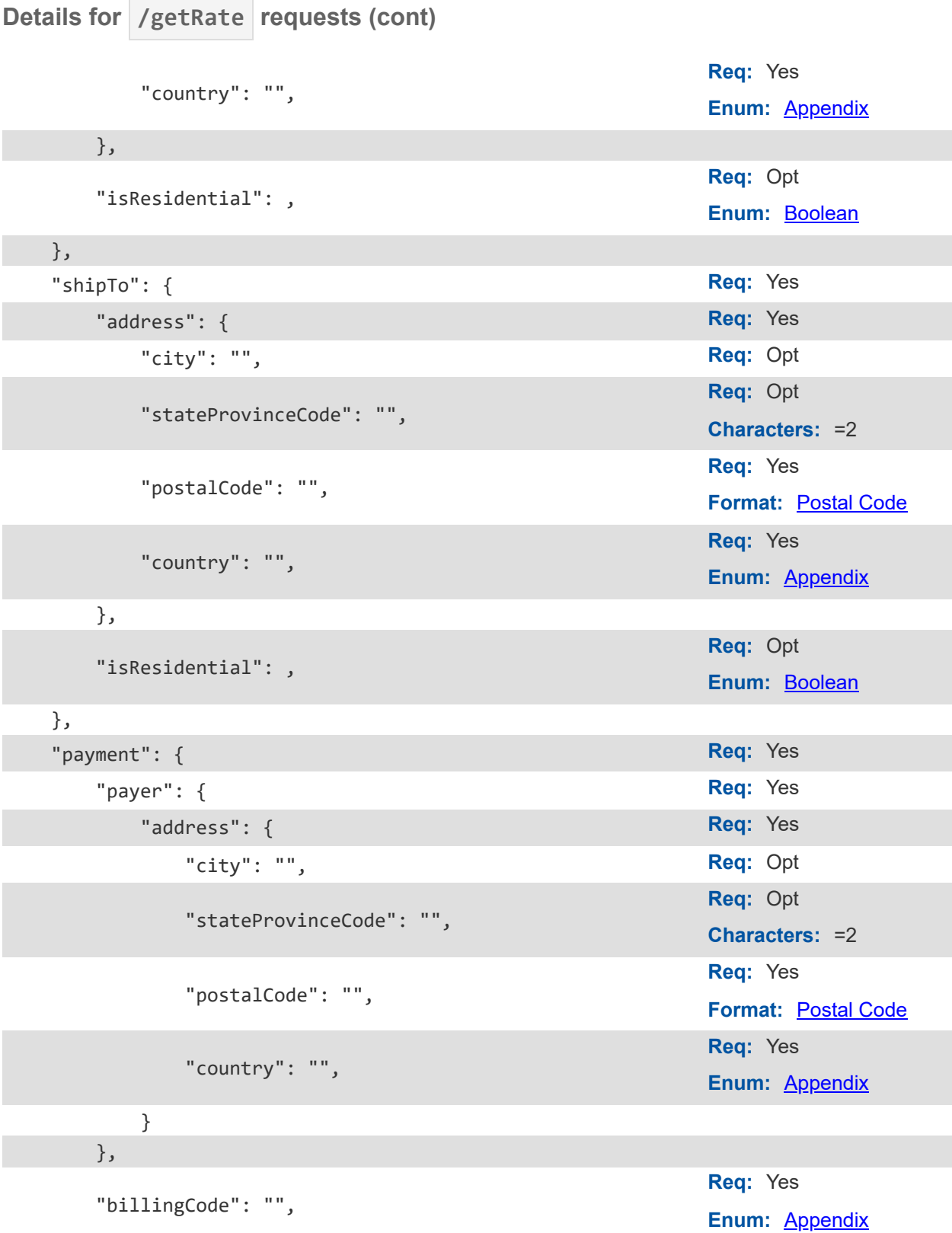

<span id="page-28-15"></span><span id="page-28-14"></span><span id="page-28-13"></span><span id="page-28-12"></span><span id="page-28-11"></span><span id="page-28-10"></span><span id="page-28-9"></span><span id="page-28-8"></span><span id="page-28-7"></span><span id="page-28-6"></span><span id="page-28-5"></span><span id="page-28-4"></span><span id="page-28-3"></span><span id="page-28-2"></span><span id="page-28-1"></span><span id="page-28-0"></span>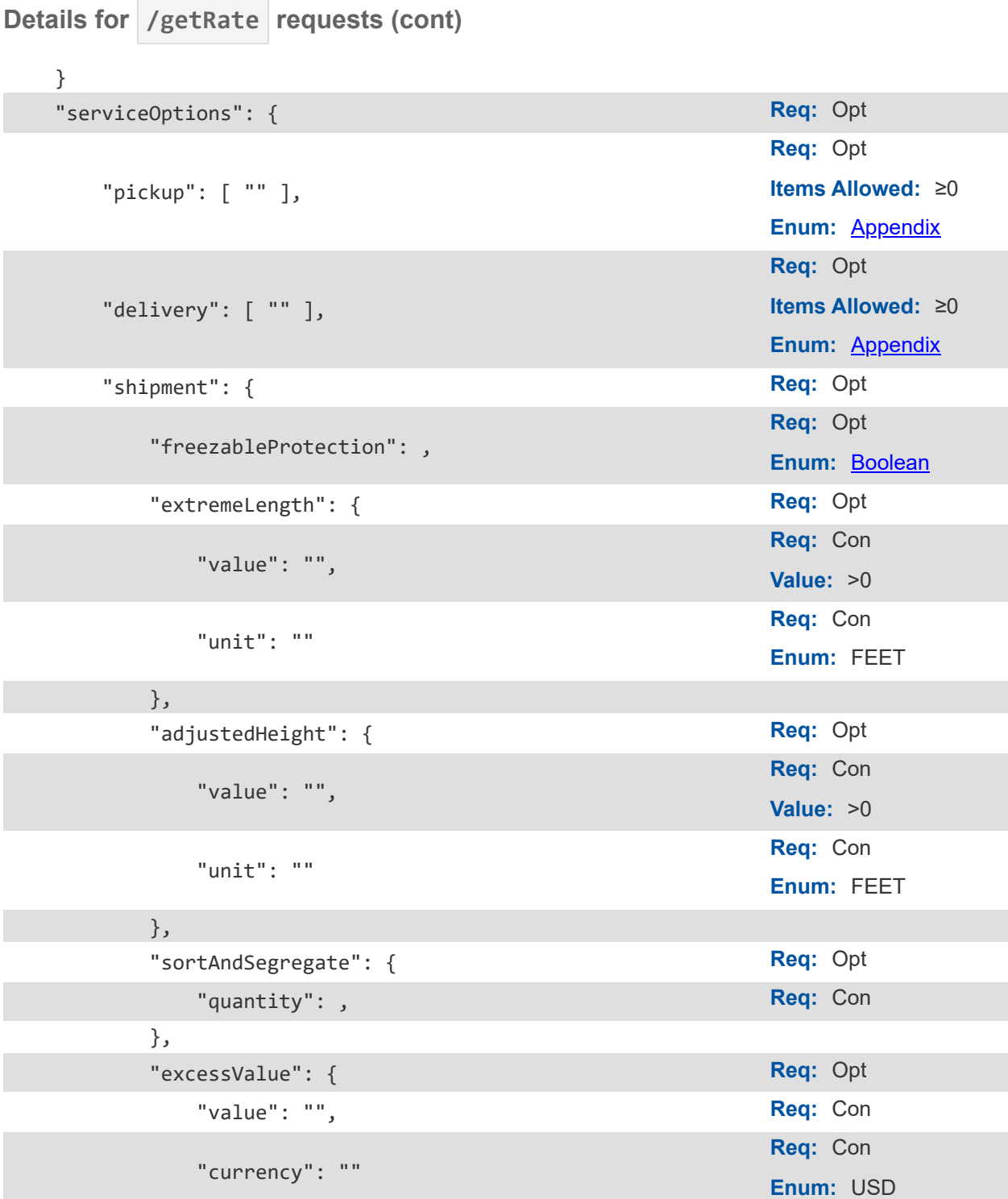

<span id="page-29-13"></span><span id="page-29-12"></span><span id="page-29-11"></span><span id="page-29-10"></span><span id="page-29-9"></span><span id="page-29-8"></span><span id="page-29-7"></span><span id="page-29-6"></span><span id="page-29-5"></span><span id="page-29-4"></span><span id="page-29-3"></span><span id="page-29-2"></span><span id="page-29-1"></span><span id="page-29-0"></span>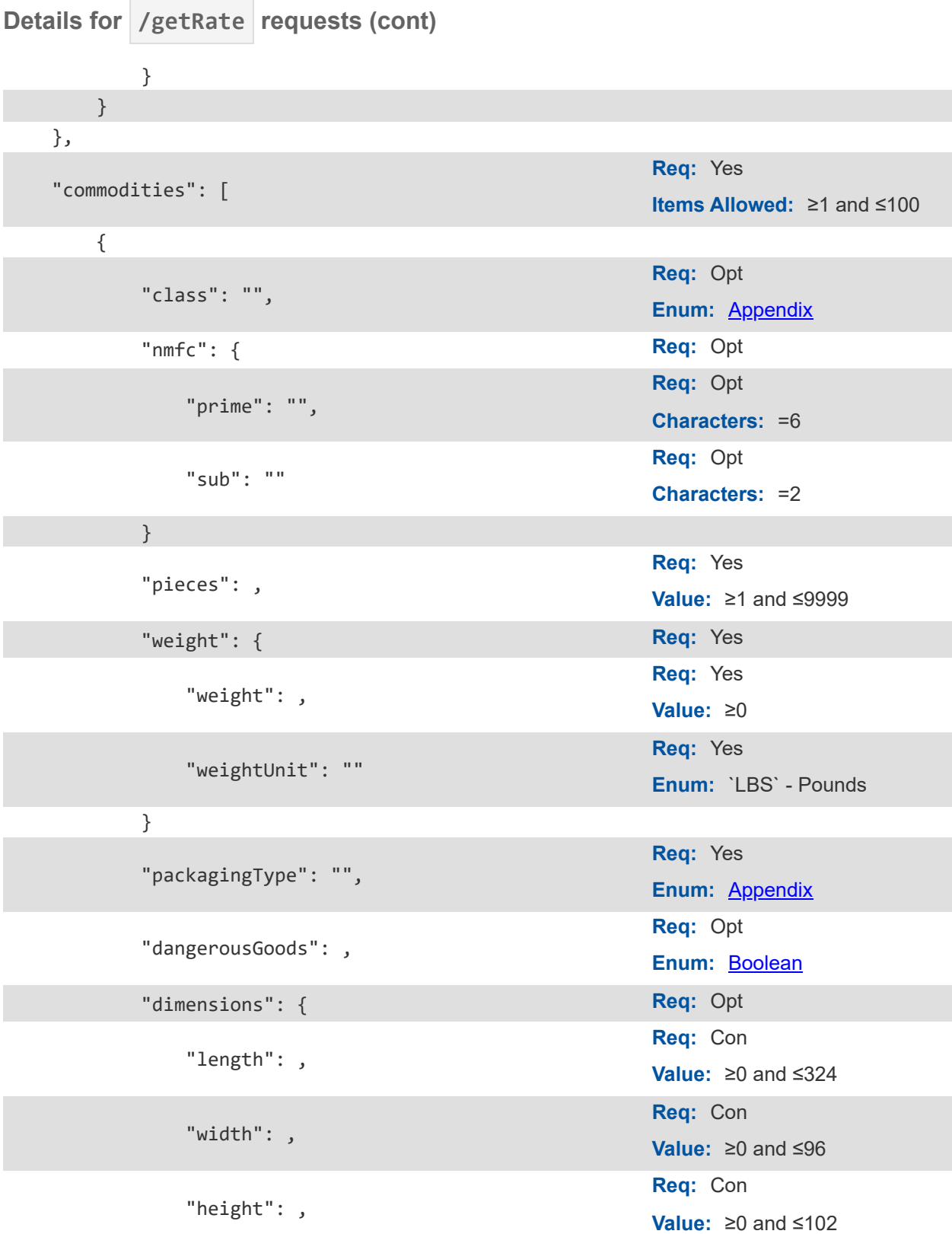

<span id="page-30-13"></span><span id="page-30-12"></span><span id="page-30-11"></span><span id="page-30-10"></span><span id="page-30-9"></span><span id="page-30-8"></span><span id="page-30-7"></span><span id="page-30-6"></span><span id="page-30-5"></span><span id="page-30-4"></span><span id="page-30-3"></span><span id="page-30-2"></span><span id="page-30-1"></span><span id="page-30-0"></span>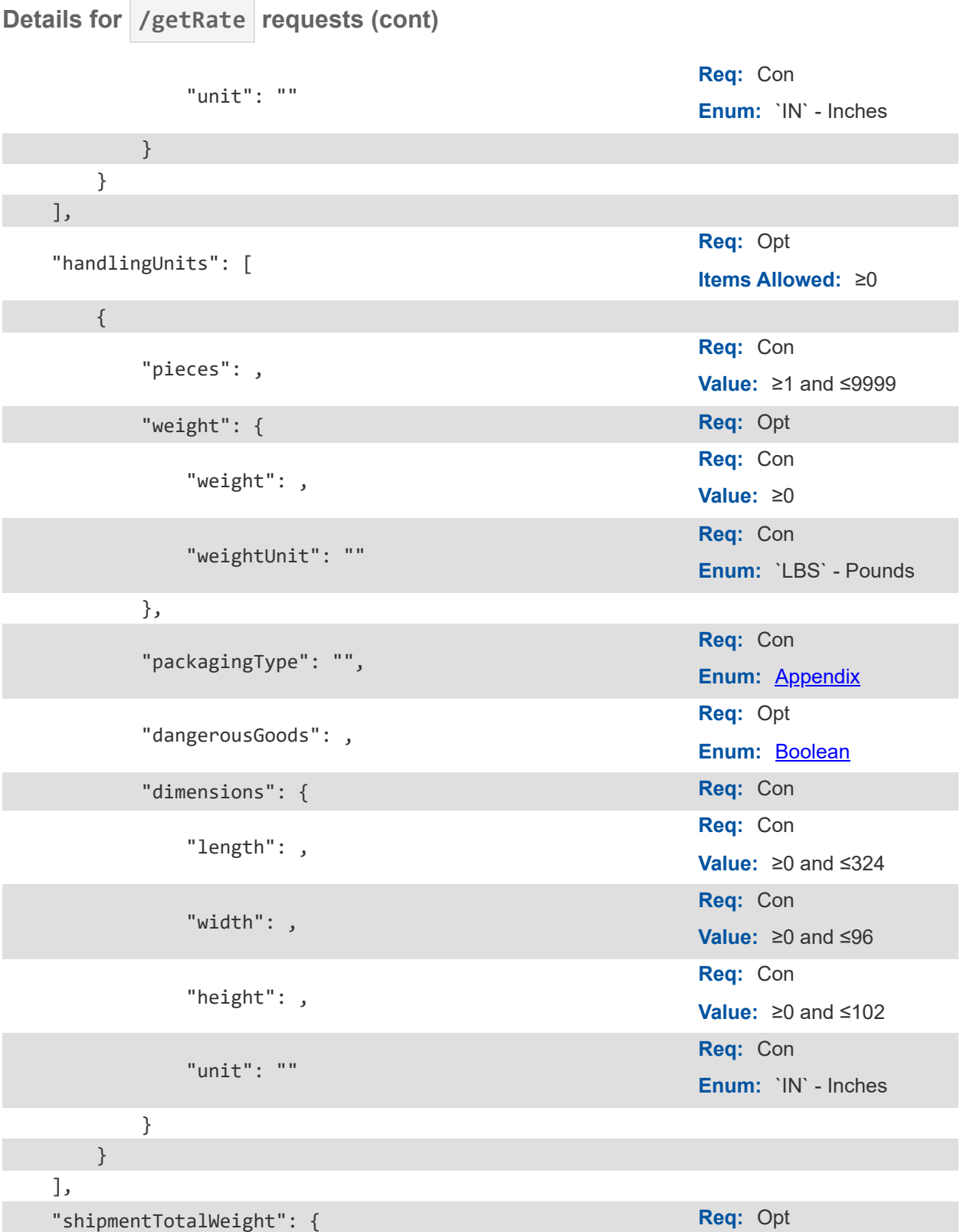

## **Details for /getRate requests (cont)**

<span id="page-31-2"></span><span id="page-31-1"></span><span id="page-31-0"></span>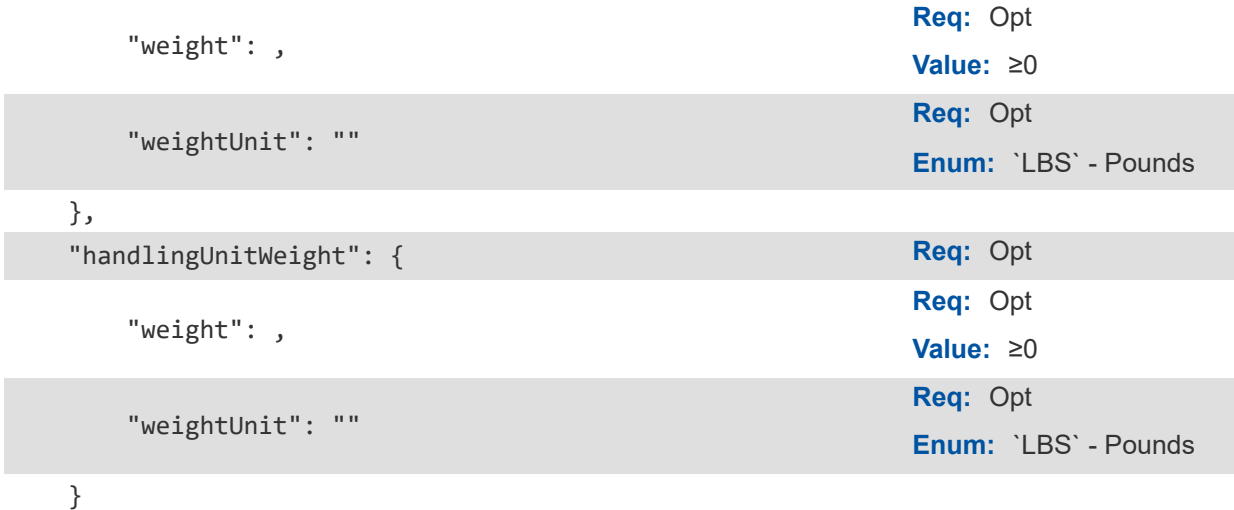

## **Details for /volumeRating requests**

{

<span id="page-31-4"></span><span id="page-31-3"></span>}

<span id="page-31-10"></span><span id="page-31-9"></span><span id="page-31-8"></span><span id="page-31-7"></span><span id="page-31-6"></span><span id="page-31-5"></span>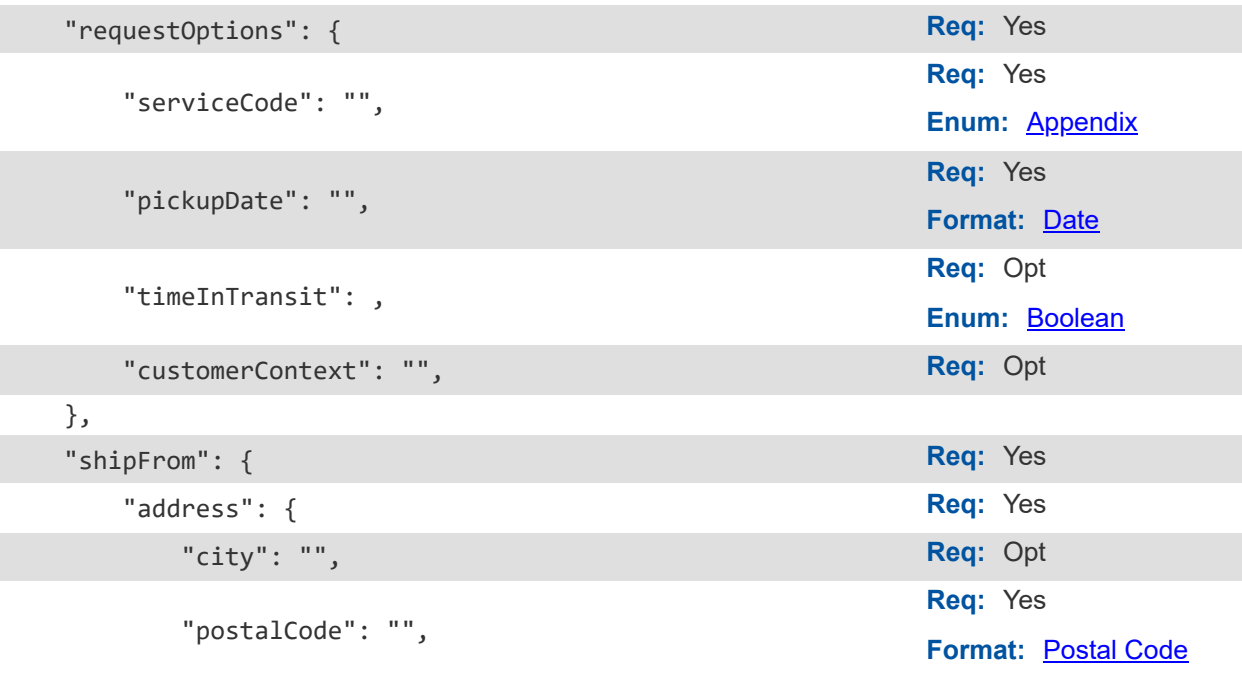

<span id="page-32-10"></span><span id="page-32-9"></span><span id="page-32-8"></span><span id="page-32-7"></span><span id="page-32-6"></span><span id="page-32-5"></span><span id="page-32-4"></span><span id="page-32-3"></span><span id="page-32-2"></span><span id="page-32-1"></span><span id="page-32-0"></span>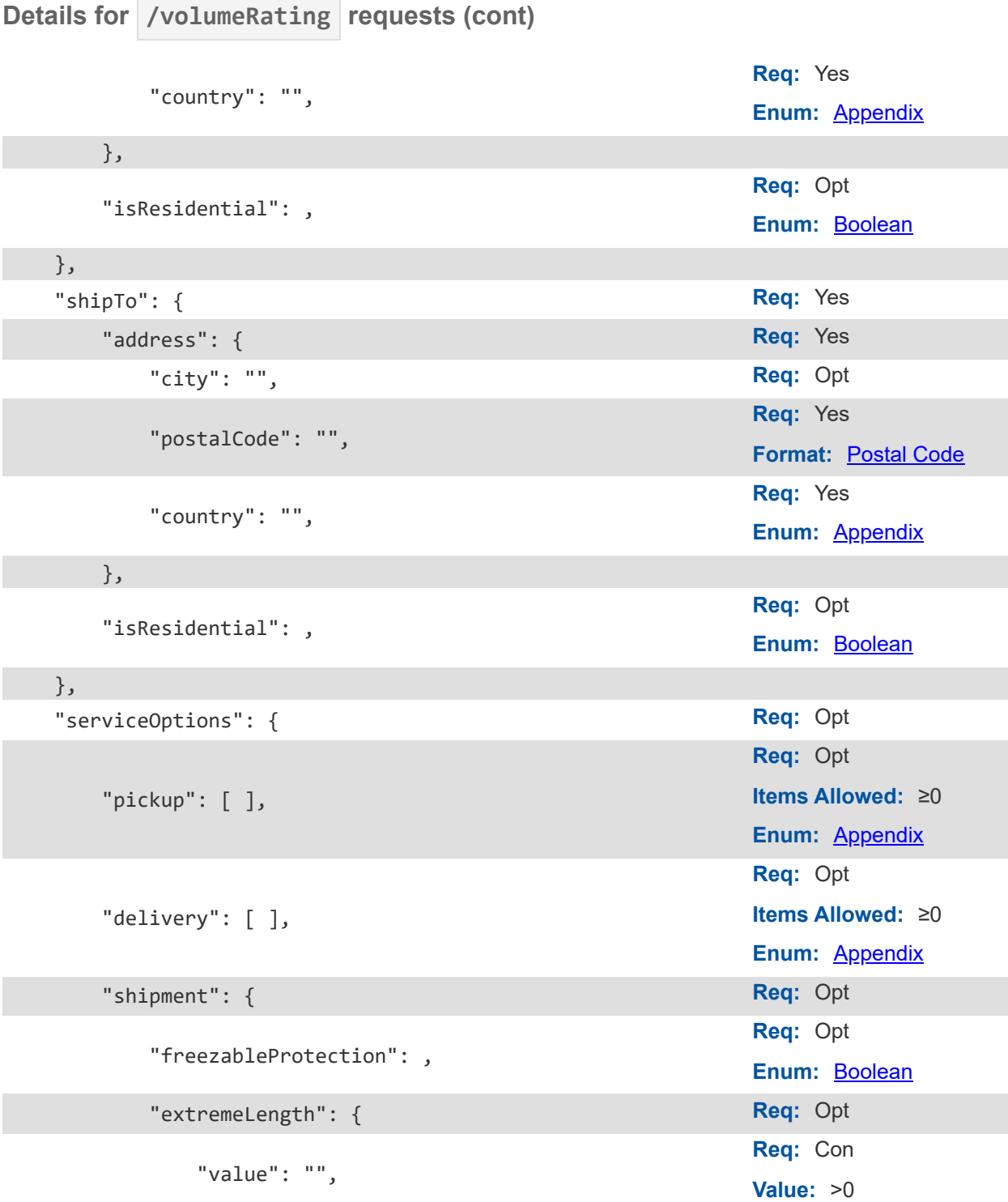

<span id="page-33-11"></span><span id="page-33-10"></span><span id="page-33-9"></span><span id="page-33-8"></span><span id="page-33-7"></span><span id="page-33-6"></span><span id="page-33-5"></span><span id="page-33-4"></span><span id="page-33-3"></span><span id="page-33-2"></span><span id="page-33-1"></span><span id="page-33-0"></span>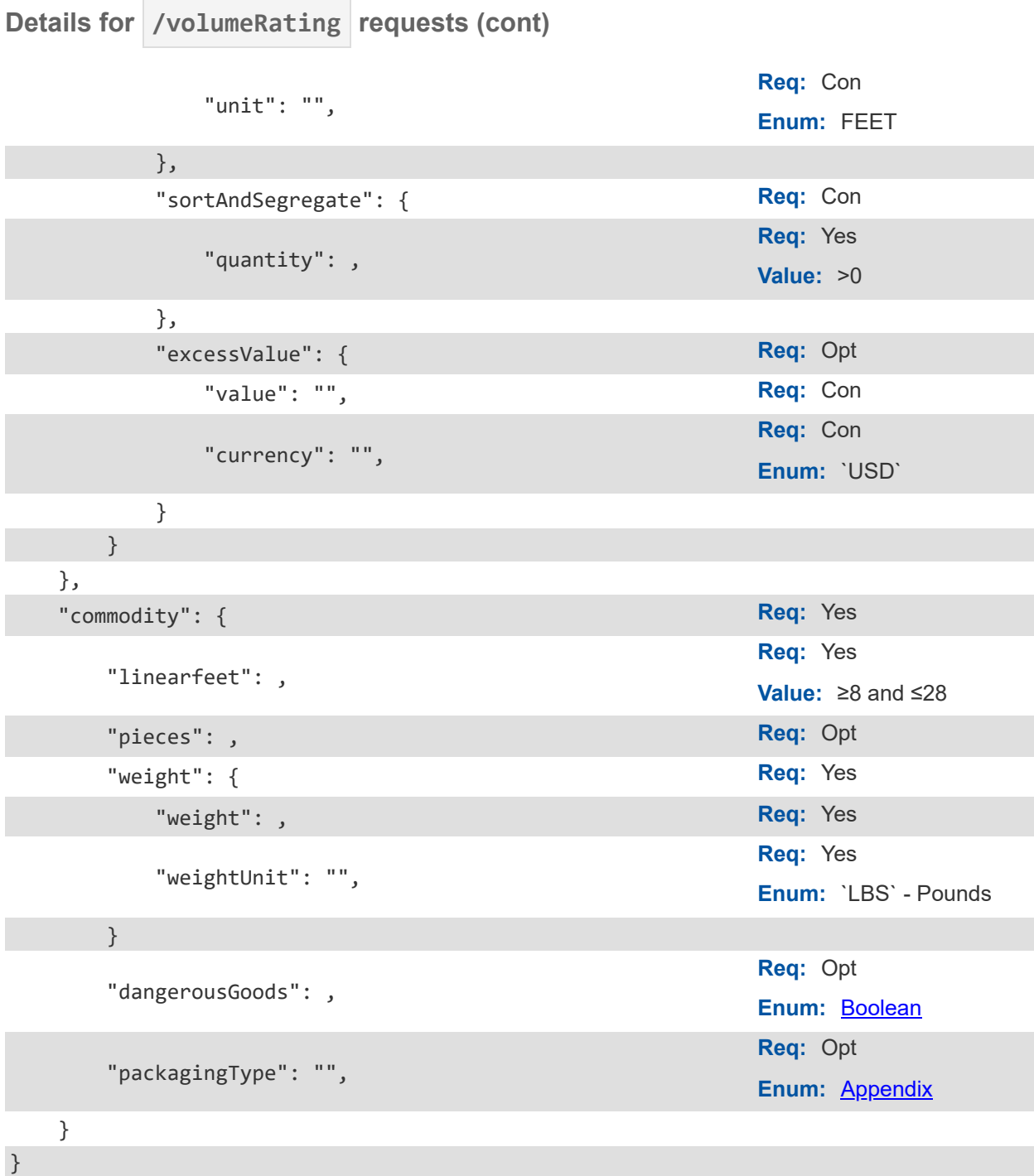

# <span id="page-34-0"></span>**Application Integration and Testing**

TForce Freight's integration environment is available 24/7 for your application testing.

**Note:** All API URLs are case-sensitive.

#### **Integration Testing**

For integration testing, please point your Rating RESTful API requests to:

**/rating/[endpoint]?api-version=cie-v1 CIE**

#### **Production Environment**

Upon the conclusion of testing, redirect your Rating RESTful API to the following production URL:

**Production**

**/rating/[endpoint]?api-version=v1**

# <span id="page-34-1"></span>**Using Negotiated Rates in CIE**

The negotiated rates returned do not reflect the contractual rate. Typically the Negotiated Rates in CIE will differ from your actual rates.

Additionally, the shipper eligibility for negotiated rates is not fully verified in the Customer Integration Environment.

# <span id="page-35-0"></span>**Appendix**

# <span id="page-35-1"></span>**Frequently Asked Questions (FAQ)**

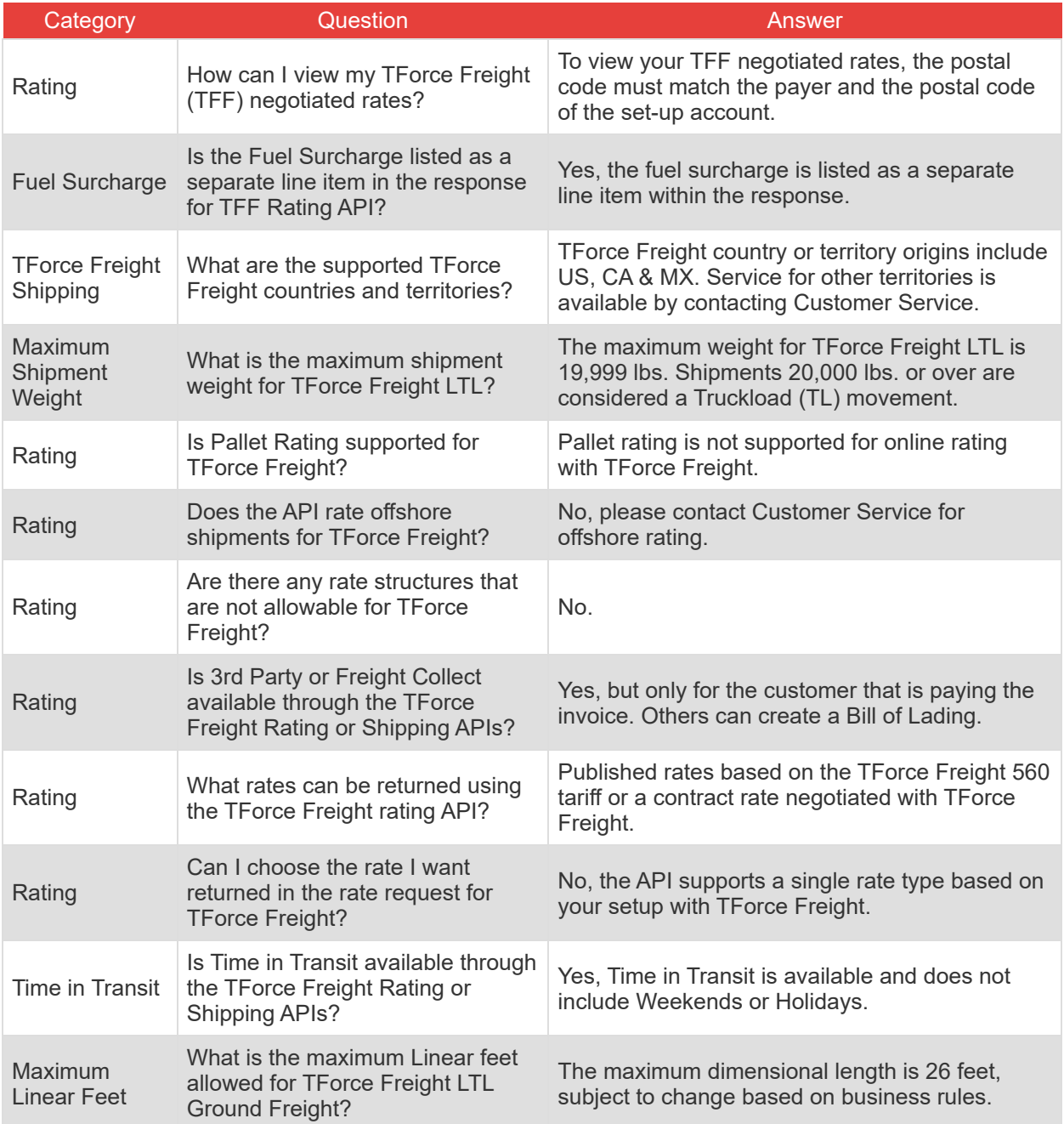

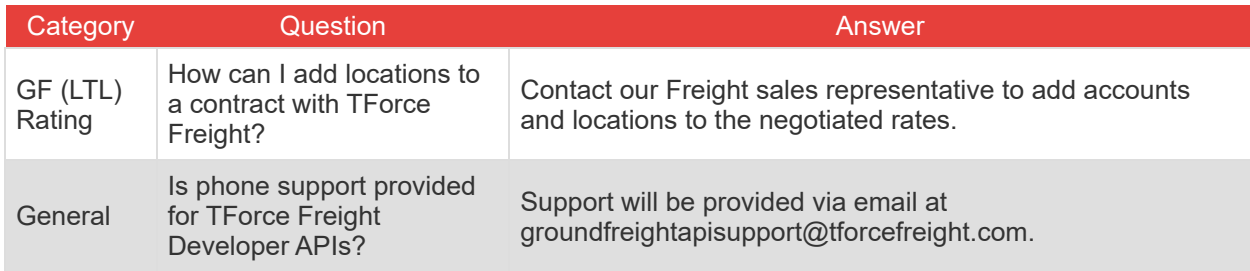

# <span id="page-37-0"></span>**HTTP Response Codes**

These are some of the HTTP status codes that the API may return in response to your requests:

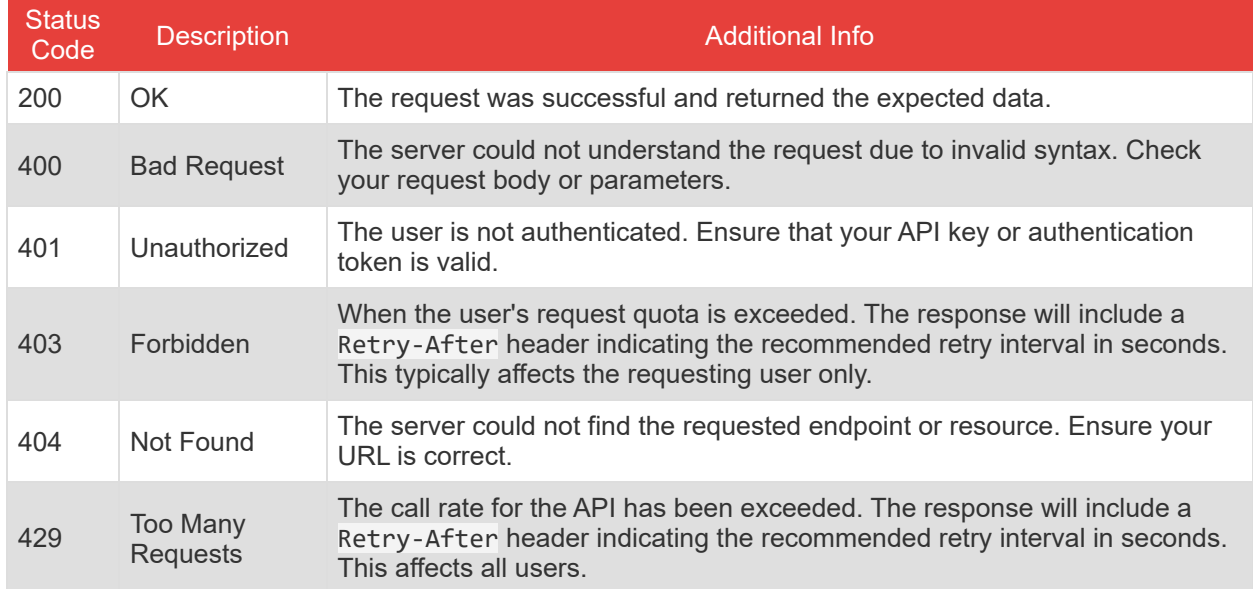

## <span id="page-37-1"></span>**Response Status Codes**

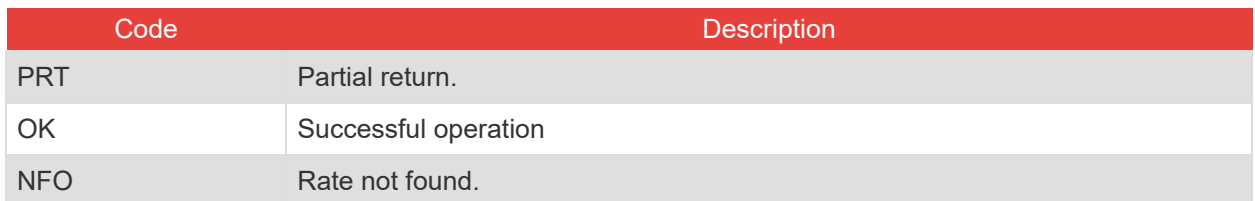

# <span id="page-37-2"></span>**Service Codes**

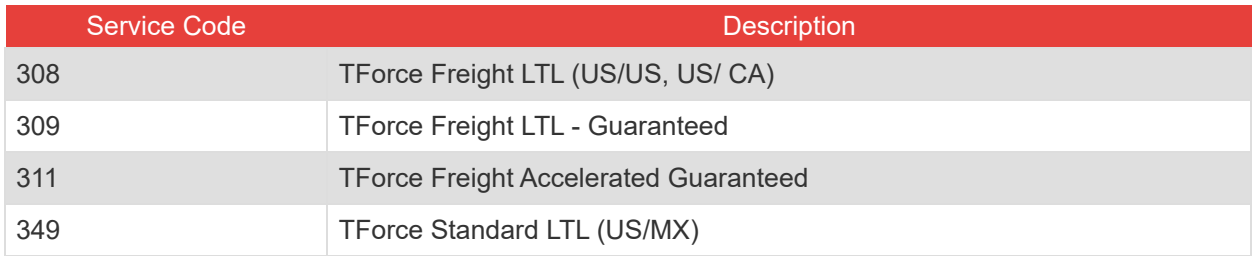

# <span id="page-38-0"></span>**Rate Codes**

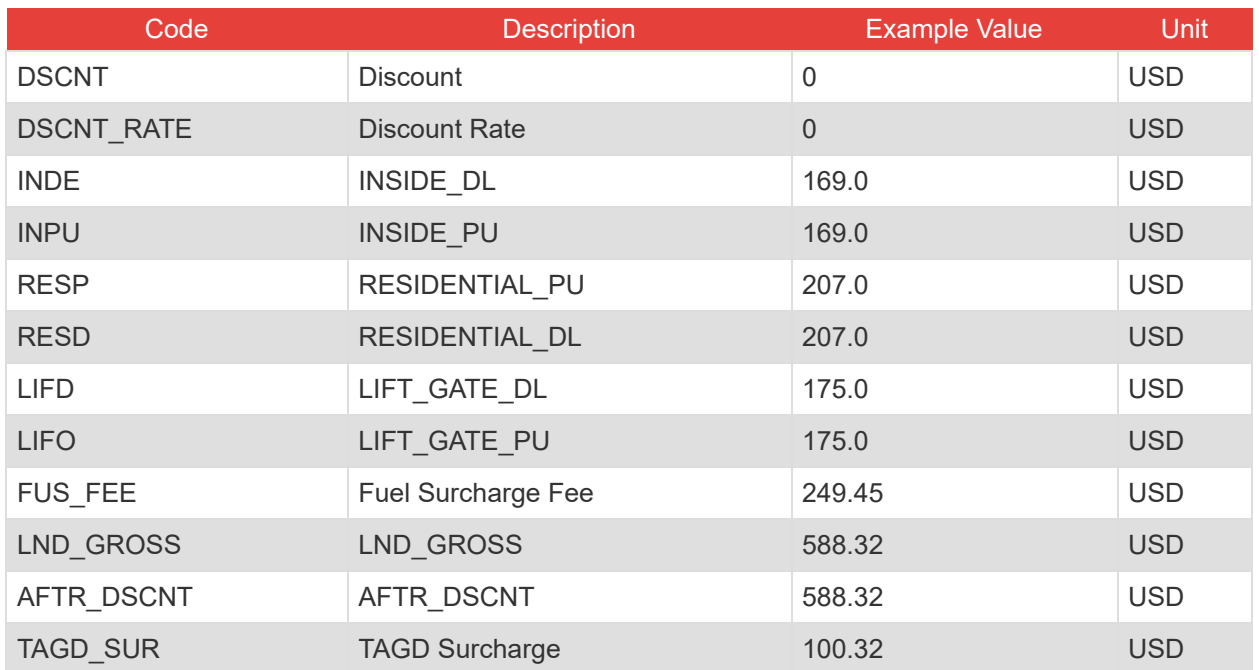

# <span id="page-38-1"></span>**Pickup Codes**

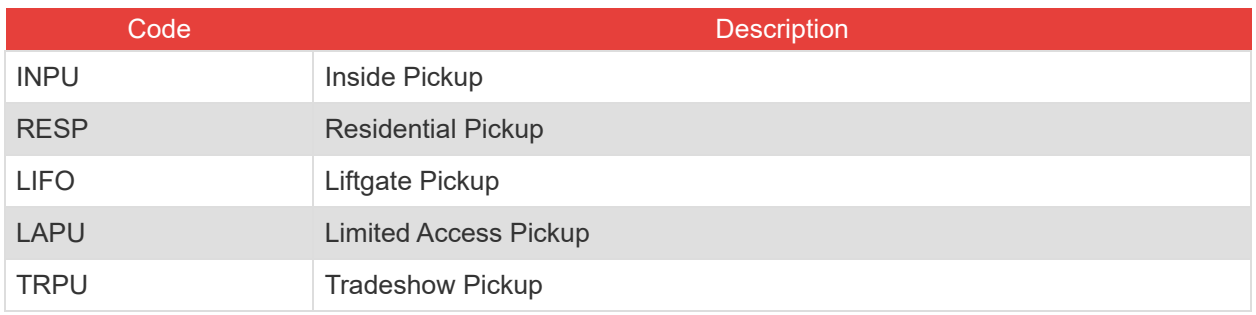

# <span id="page-38-2"></span>**Delivery Codes**

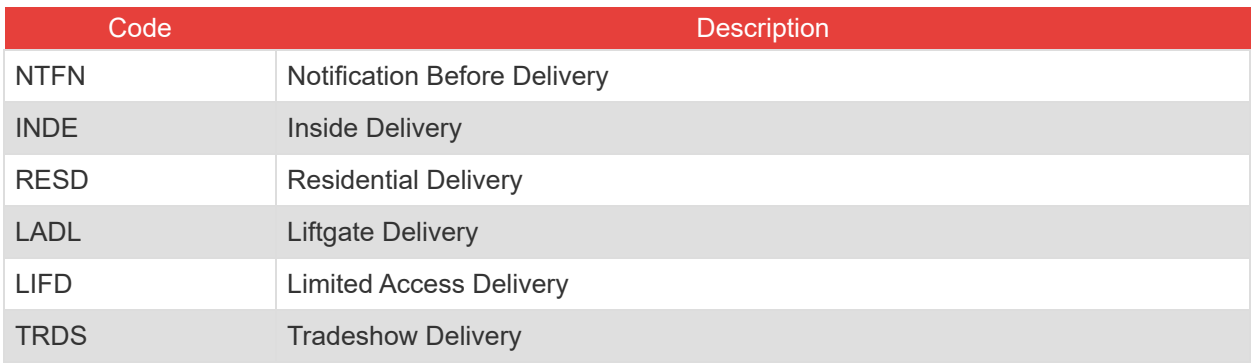

# <span id="page-39-0"></span>**Packaging Type Codes**

### **Handling Package Codes**

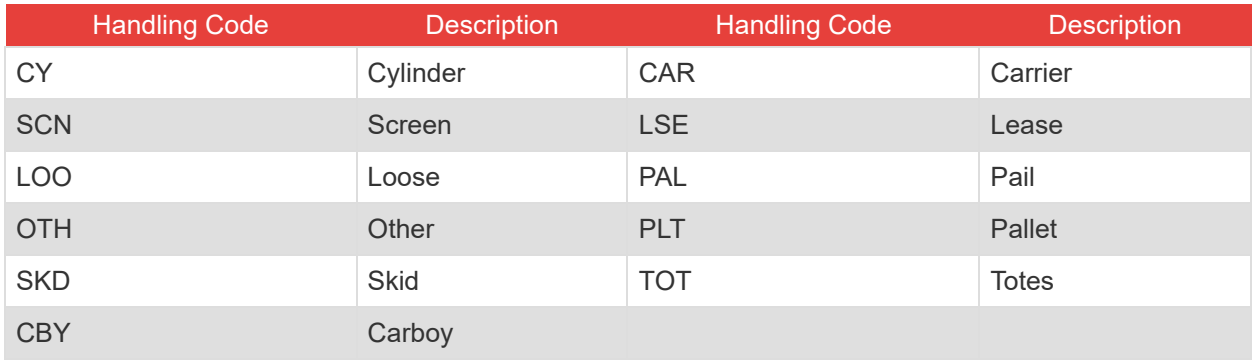

### **Commodity Package Codes**

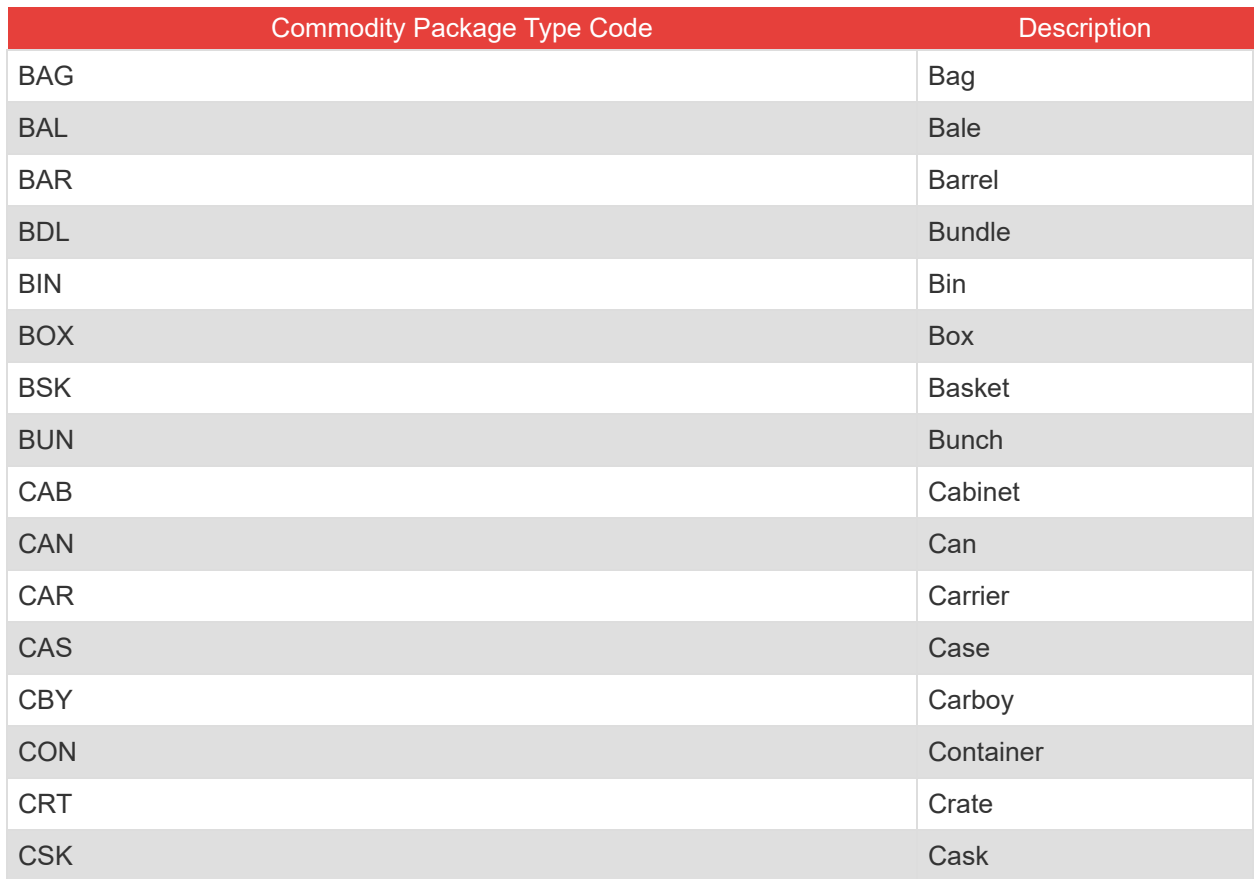

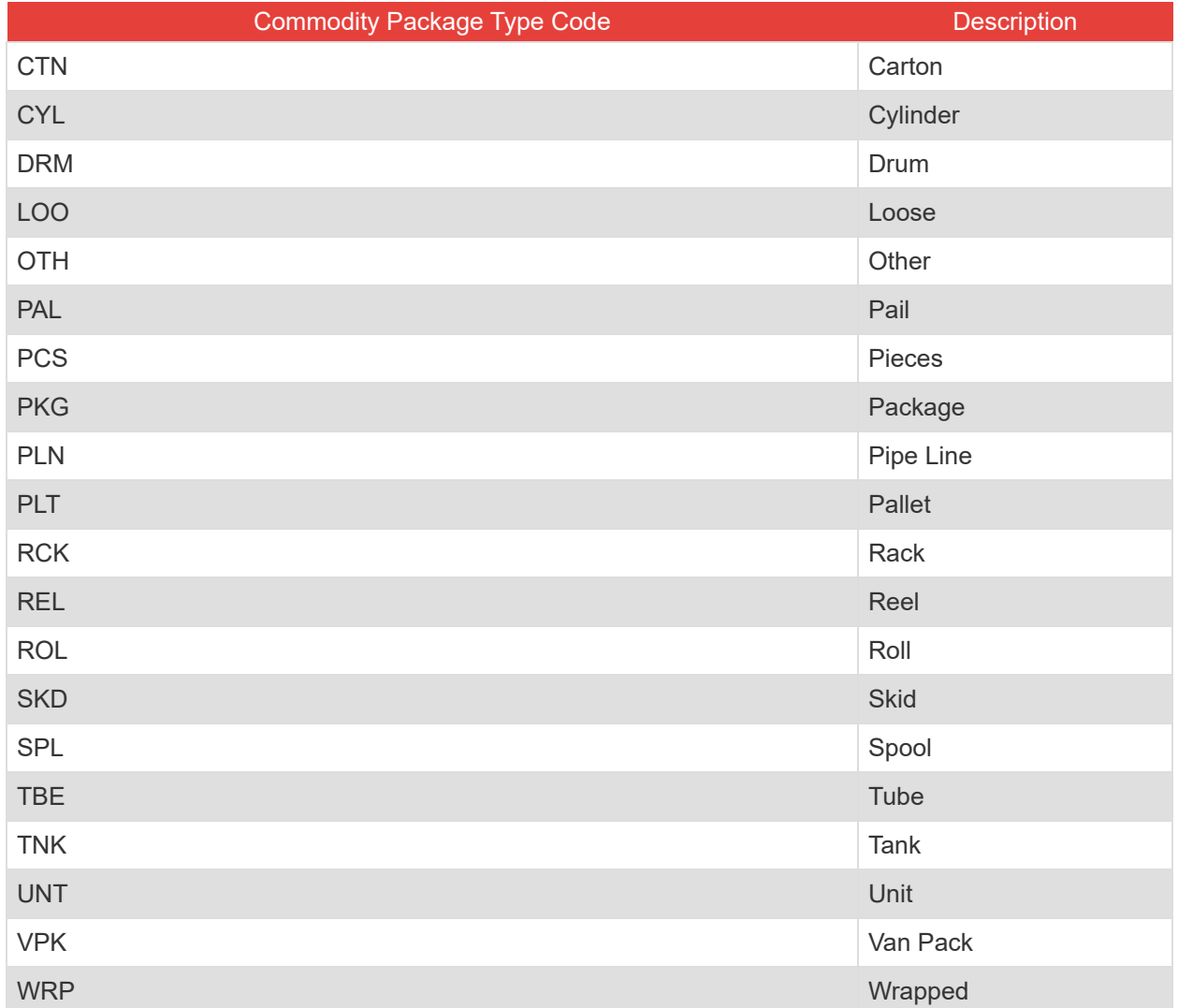

# <span id="page-40-0"></span>**Billing Codes**

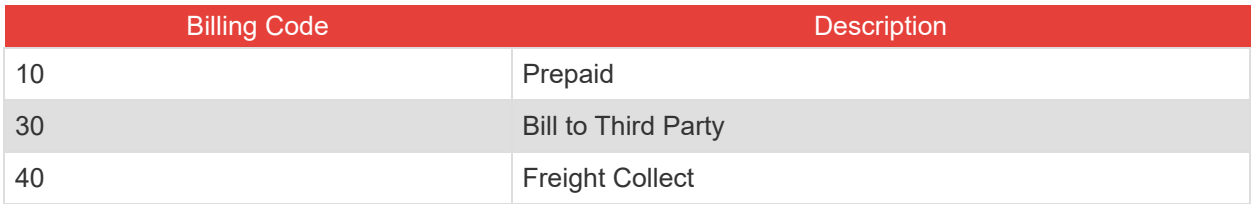

# <span id="page-40-1"></span>**Call Type Codes**

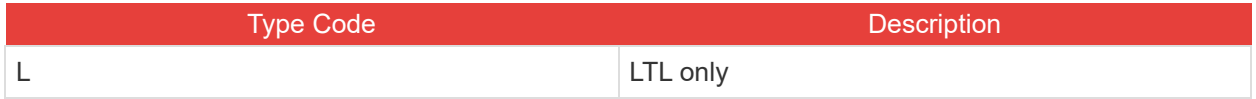

# <span id="page-41-0"></span>**Freight Classifications**

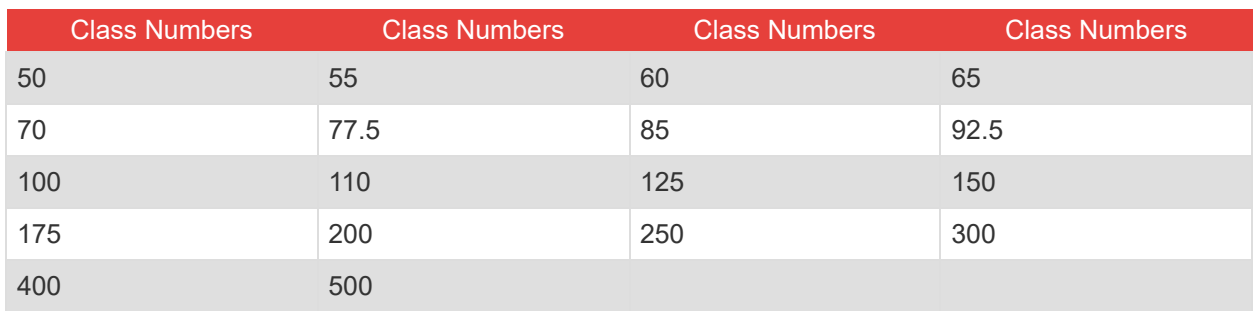

# <span id="page-41-1"></span>**Country Codes**

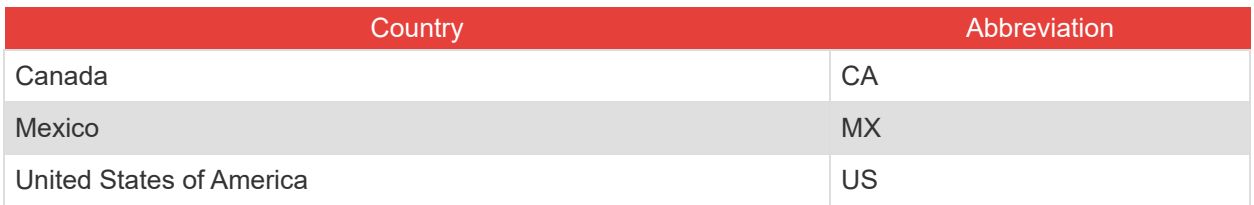

# <span id="page-41-2"></span>**Canadian Province and Territory Codes**

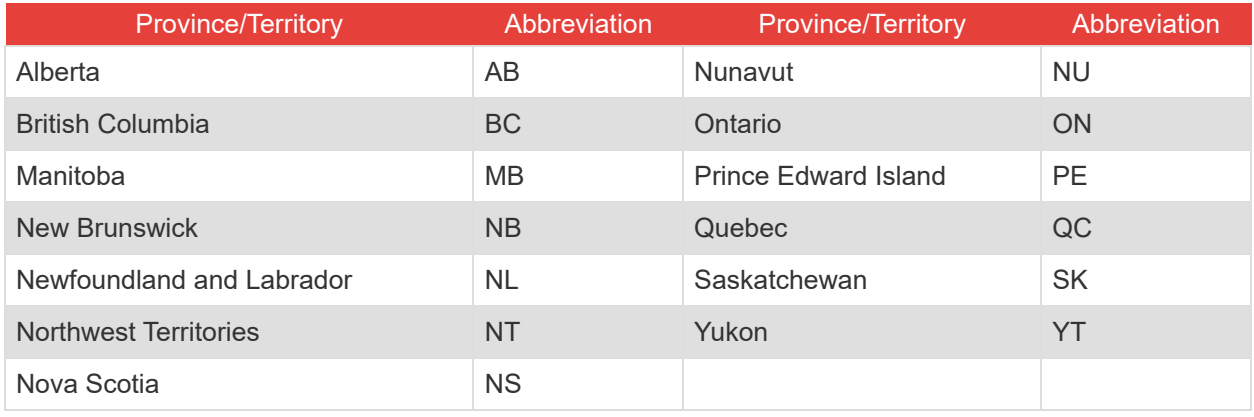

# <span id="page-42-0"></span>**US State Codes**

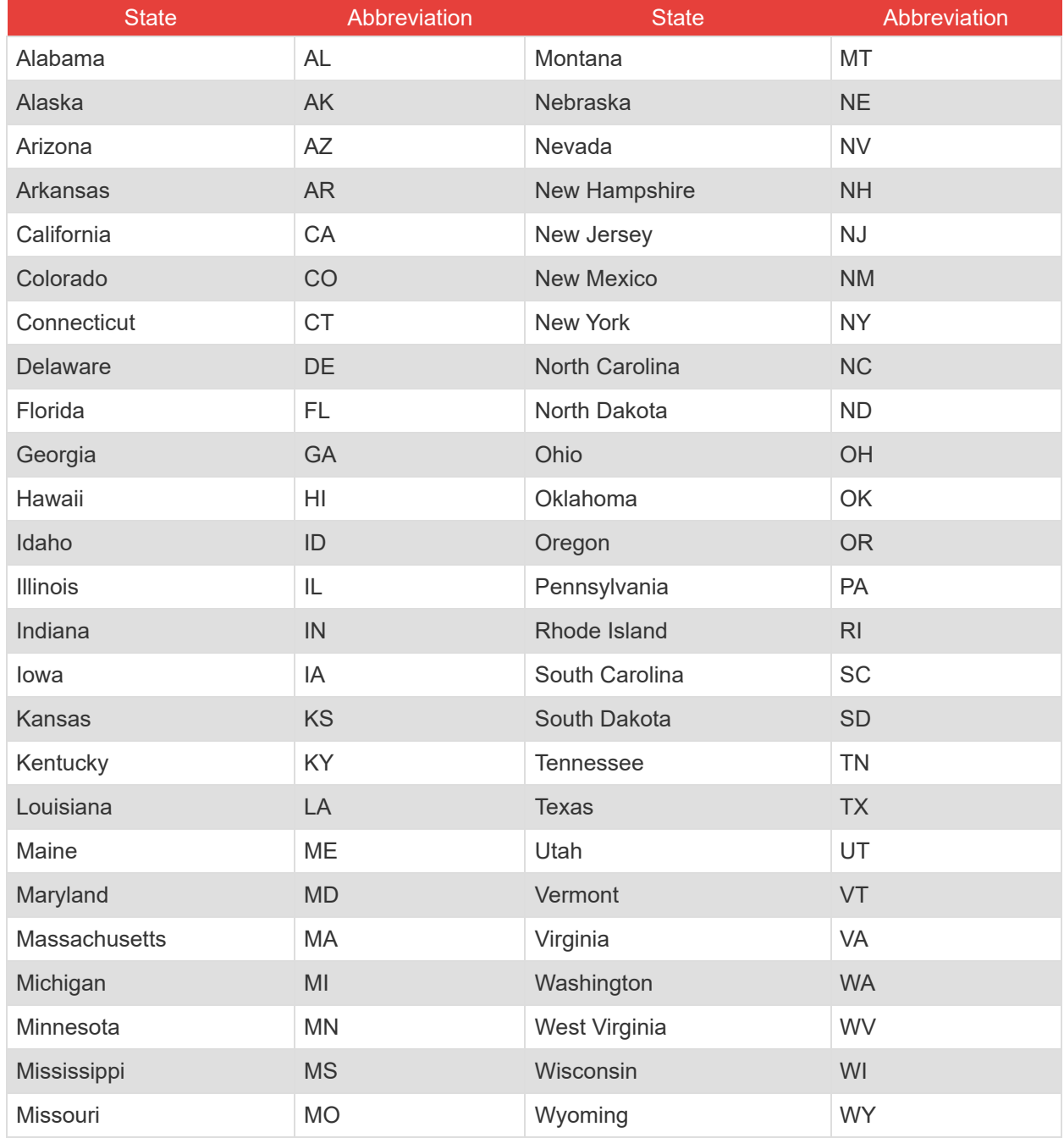